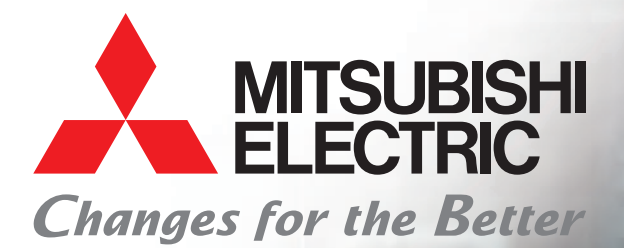

# Katalog szkoleń Mitsubishi Electric

**Informator 2021**

# Spis treści

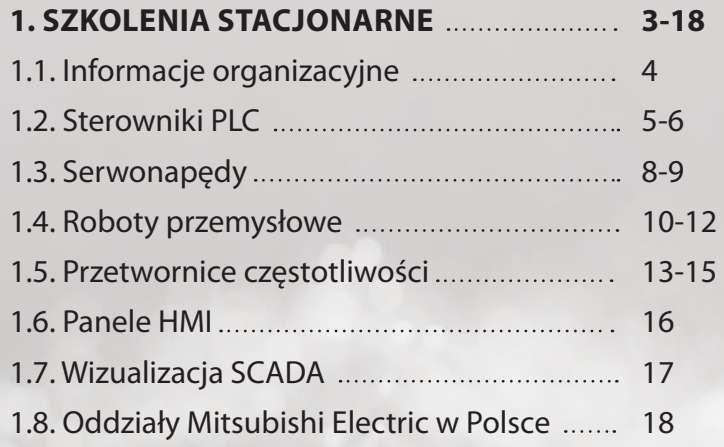

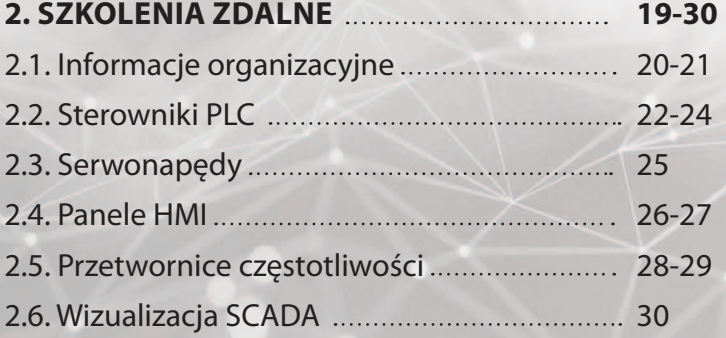

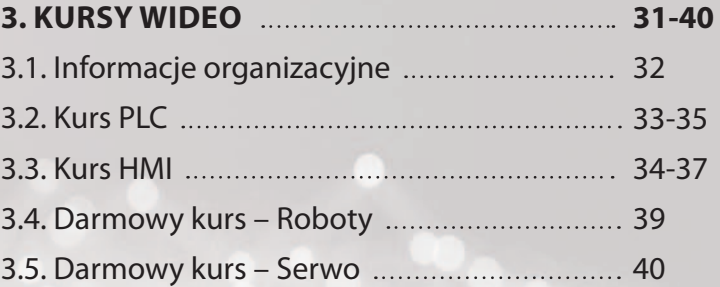

<span id="page-2-0"></span>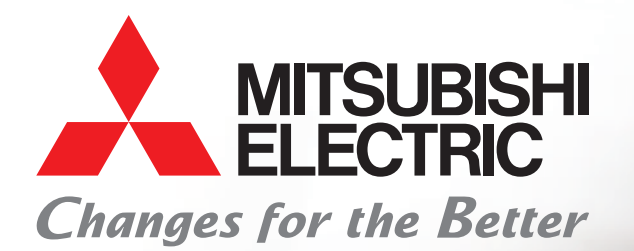

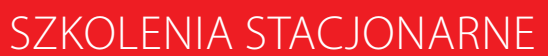

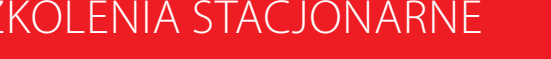

# 1.1. Informacje organizacyjne – wyciąg z regulaminu szkoleń

# **1. Aby wziąć udział w szkoleniu należy:**

- zwrócić się po ofertę (lub voucher) do swojego opiekuna handlowego Mitsubishi Electric
- wypełnić formularz zgłoszeniowy i wysłać na wskazany adres email
- oczekiwać na potwierdzenie przyjęcia zgłoszenia i zapisu na szkolenie

Zawarcie umowy o świadczenie usługi szkoleniowej następuje w momencie potwierdzenia przyjęcia zgłoszenia i zapisu na dane szkolenie przez organizatora.

Jeśli nie posiadacie Państwo opiekuna handlowego Mitsubishi Electric to prosimy o kontakt na nasz ogólny numer telefonu i poprosić o rozmowę z działem handlowym.

**2. O przyjęciu na szkolenie decyduje kolejność zgłoszeń i spełnienie dodatkowych warunków – jeśli wystąpią. Klienci nie posiadający limitu kredytowego w Mitsubishi Electric będą poproszeni o pełną przedpłatę należności. Klientom z przyznanym limitem kredytowym zostanie wystawiona faktura po szkoleniu płatna w terminie 30 dni.**

**3. Uczestnikom zapewniamy zestawy i komputery szkoleniowe, lunch oraz bufet ze słodyczami i napojami. Koszty dojazdu i zakwaterowania uczestnicy pokrywają we własnym zakresie.**

# **4. Rezygnacje ze szkolenia (dni robocze przed terminem):**

- do 5 dni: bez konsekwencji, zarejestrowane vouchery zachowują ważność
- 4 do 2 dni: opłata 50% ceny szkolenia, utrata zarejestrowanych voucherów
- 1 dzień: opłata 100% ceny szkolenia, utrata zarejestrowanych voucherów

Nieobecność zgłoszonego uczestnika na szkoleniu:

• opłata 100% ceny szkolenia, utrata zarejestrowanych voucherów

**5. W przypadku poważnych problemów technicznych lub organizacyjnych, w tym braku minimalnej liczby uczestników, organizator zastrzega sobie możliwość odwołania szkolenia lub przeniesienia na inny termin. Jeśli na tydzień przed terminem szkolenia nie ma chętnych dane szkolenie jest odwoływane.** 

4

**6. Obowiązuje Regulamin Szkoleń Mitsubishi Electric.**

# *PLC poziom 1 – kursy podstawowe*

*Kursy programowania sterowników iQ-R oraz iQ-F (FX5) mają wspólną podstawę programową na pierwszy dzień. Dopuszczalna jest sytuacja że kursanci, którzy odbyli już jeden z wymienionych kursów, na kolejny zapisują się tylko na drugi dzień.* 

# **1.2.1 Programowanie modułowych sterowników iQ-R w środowisku GX Works3**

# Czas trwania: **2 dni** Cena: **260 euro / os / dzień**

Wymagania: **znajomość podstaw programowania sterowników PLC**

#### **LOKALIZACJA**

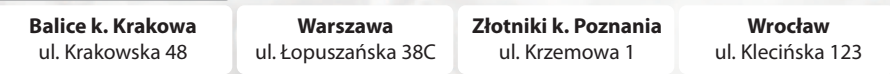

Terminy szkoleń dostępne są na stronie www

#### **<https://pl3a.mitsubishielectric.com/fa/pl/service/training>**

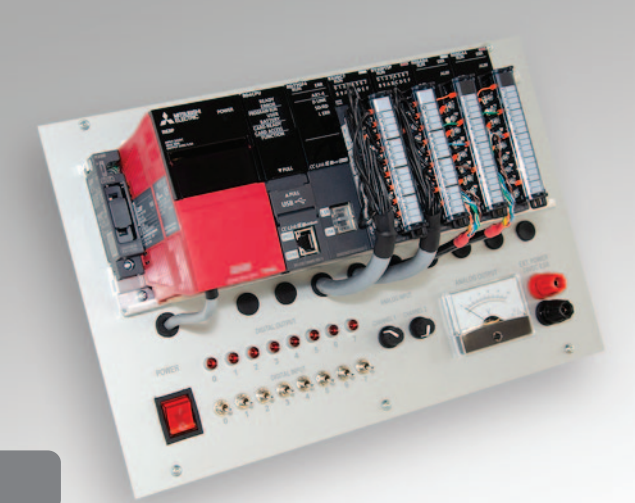

# *Agenda szkolenia*

#### **Pierwszy dzień – godz. 10:00 – 16:00**

- Wprowadzenie do sterowników PLC i środowiska GX Works3
- Konfiguracja sprzętowa sterownika. Komunikacja z PLC
- Programowanie w języku FBD. Operacje na bitach i słowach. Typy danych
- Zmienne lokalne i globalne
- Operacje arytmetyczne i logiczne
- Liczniki i timery
- Struktury jako własny typ danych
- Tablice danych
- Funkcje i bloki funkcyjne
- Obsługa bibliotek
- Zabezpieczenie i ochrona projektu

#### **Drugi dzień – godz. 9:00 – 16:00**

- Rozszerzone informacje na temat sterowników serii iQ-R
- Możliwości rozbudowy sterownika o dodatkowe moduły i płyty rozszerzające
- Omówienie funkcji wbudowanych
- Moduły wejść i wyjść analogowych. Konfiguracja i program
- Architektura i typy wykonywania programów. Przykłady
- Obsługa przerwań
- Wykonanie programu typu Fixed Scan i Standby
- Podstawy języka SFC. Przykładowy program
- Wbudowany Ethernet. Uruchomienie komunikacji między sterownikami
- Diagnostyka sterownika i programu. Obsługa błędów

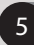

# **1.2.2a Programowanie kompaktowych sterowników iQ-F w środowisku GX Works3**

#### Czas trwania: **2 dni**

Cena: **260 euro / os / dzień**

Wymagania: **znajomość podstaw programowania sterowników PLC**

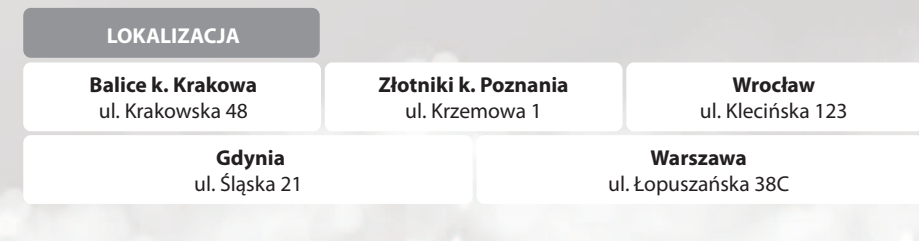

### Terminy szkoleń dostępne są na stronie www

**<https://pl3a.mitsubishielectric.com/fa/pl/service/training>**

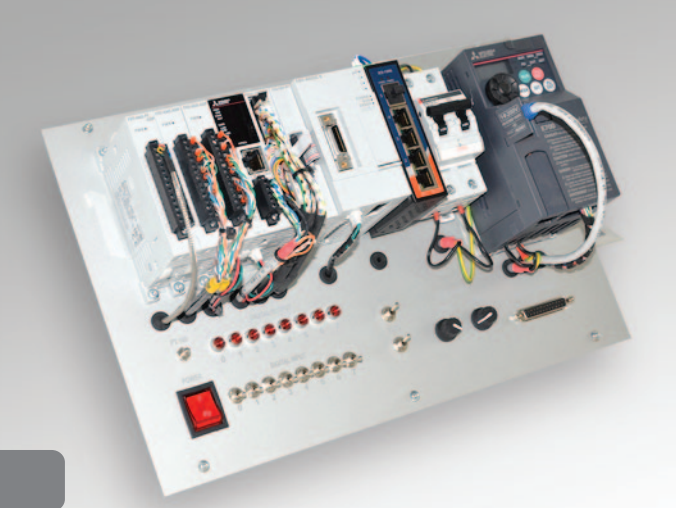

# *Agenda szkolenia*

#### **Pierwszy dzień – godz. 10:00 – 16:00**

- Wprowadzenie do sterowników PLC i środowiska GX Works3
- Konfiguracja sprzętowa sterownika. Komunikacja z PLC
- Programowanie w języku FBD. Operacje na bitach i słowach. Typy danych
- Zmienne lokalne i globalne
- Operacje arytmetyczne i logiczne
- Liczniki i timery
- Struktury jako własny typ danych
- Tablice danych
- Funkcje i bloki funkcyjne
- Obsługa bibliotek
- Zabezpieczenie i ochrona projektu

#### **Drugi dzień – godz. 9:00 – 16:00**

- Rozszerzone informacje na temat sterowników serii iQ-F
- Możliwości rozbudowy o dodatkowe moduły
- Omówienie funkcji wbudowanych sterowników serii iQ-F
- Wbudowane wejścia analogowe. Konfiguracja i obsługa
- Architektura i typy wykonywania programów. Przykłady • Obsługa przerwań
- Wykonanie programu typu Fixed Scan
- Szybki licznik. Praca w różnych trybach
- Pozycjonowanie. Wyjście PWM
- Komunikacja szeregowa i Ethernet. Dostępne protokoły
- Diagnostyka sterownika i programu. Obsługa błędów

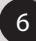

*PLC - kursy na życzenie. Prosimy pytać opiekuna handlowego lub dzwonić na numer ogólny Mitsubishi Electric.*

### *PLC poziom 1 - kursy podstawowe (poprzednie generacje)*

# **1.2.3 Programowanie modułowych sterowników iQ w środowisku GX Works2**

Czas trwania: **1 dzień** Cena: **260 euro / os / dzień** Wymagania: **znajomość podstaw programowania sterowników PLC**

# **1.2.4 Programowanie kompaktowych sterowników FX3 w środowisku GX Works2**

Ten kurs prowadzi firma EMT-Systems w Gliwicach. Szkolenia można sprawdzić na stronie emt-systems.pl

# *PLC poziom 2 – kursy specjalistyczne*

# **1.2.5 Konfiguracja i obsługa sieci przemysłowej CC - Link I E Field**

Czas trwania: **1 dzień** Cena: **260 euro / os / dzień** Wymagania: **ukończony kurs podstawowy (PLC poziom 1) lub doświadczenie w programowaniu sterowników iQ-F/iQ-R w środowisku GX Works3**

# **I.6 Konfiguracja i obsługa sieci przemysłowej CC - Link I E Field Basic**

Czas trwania: **1 dzień** Cena: **200 euro / os / dzień** Wymagania: **ukończony kurs podstawowy (PLC poziom 1) lub doświadczenie w programowaniu sterowników iQ-F/iQ-R w środowisku GX Works3**

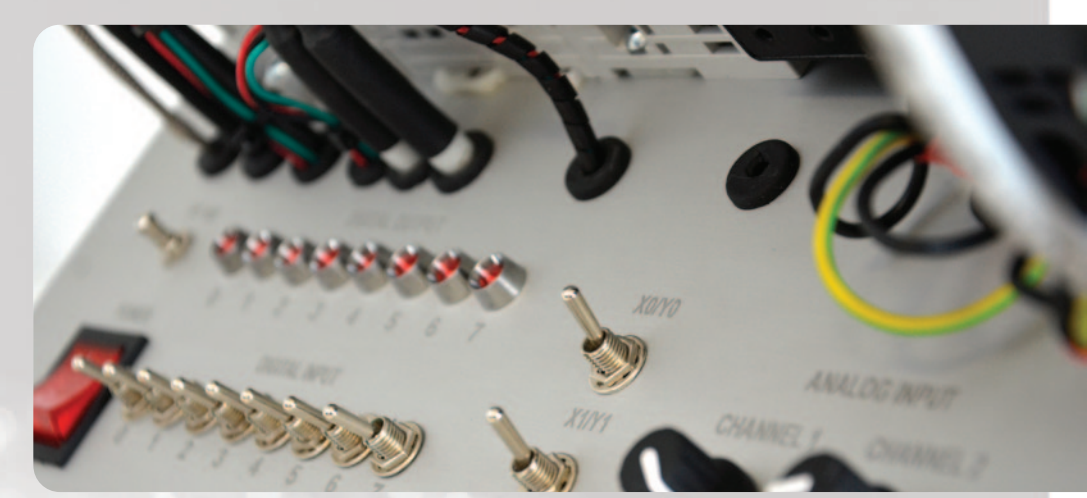

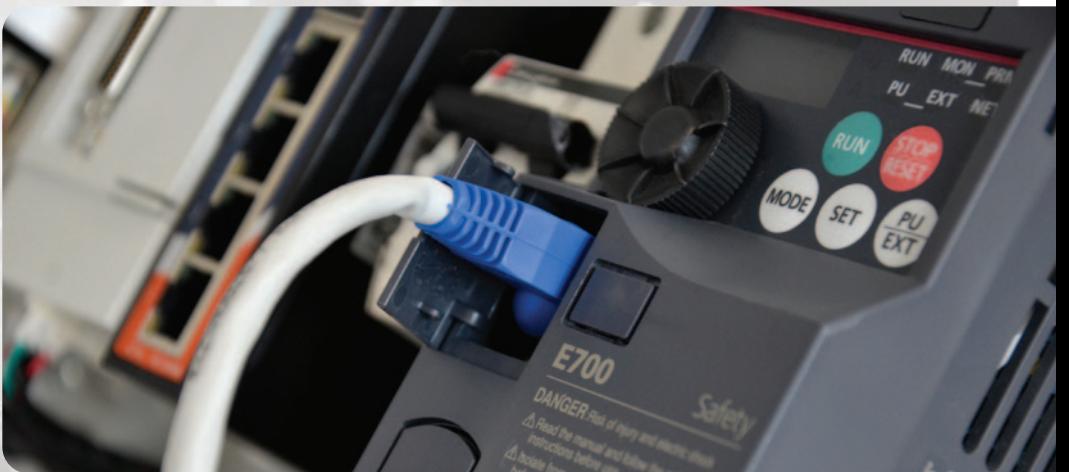

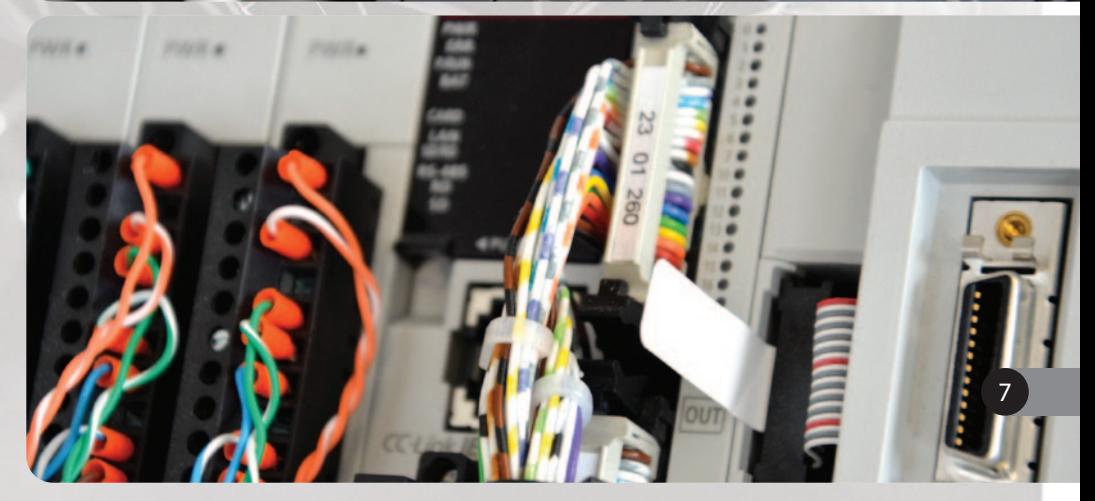

# 1.3. Serwonapędy

### *Serwo poziom 1 – kursy podstawowe*

**1.3.1 Simple Motion - Programowanie aplikacji z serwonapędami na sterowniku FX5 i module FX5-40SSC-S**

Czas trwania: **2 dni**

Cena: **260 euro / os / dzień**

Wymagania: **ukończony kurs podstawowy PLC poziom 1 lub doświadczenie w programowaniu sterowników iQ-F/iQ-R w środowisku GX Works3**

#### **LOKALIZACJA Balice k. Krakowa** ul. Krakowska 48 **Warszawa** ul. Łopuszańska 38C **Złotniki k. Poznania** ul. Krzemowa 1 **Wrocław** ul. Klecińska 123 **Gdynia**<br>ul. Ślaska 21 Partner szkoleniowy Mecon. Terminy na życznie.

### Terminy szkoleń dostępne są na stronie www

**<https://pl3a.mitsubishielectric.com/fa/pl/service/training>**

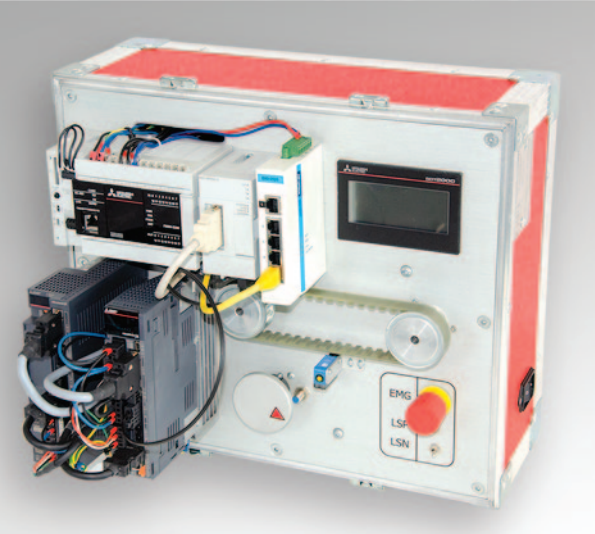

#### Zestaw szkoleniowy

### *Agenda szkolenia*

#### **Pierwszy dzień – godz. 10:00 – 16:00**

- Wprowadzenie do napędów serwo
- Napędy i sterowanie dostępne w ofercie ME
- Budowa wzmacniacza i sposób podłączenia
- Program MR Configurator2
- Tryb testu
- Monitoring i diagnostyka, parametry wzmocnienia
- Utworzenie projektu na PLC w środowisku GX Works3
- Parametryzacja modułu Simple Motion
- Programowanie aplikacii w oparciu o PLC Open
- Bazownie osi
- Pozycjonowanie w różnych trybach
- Synchronizacja dwóch napędów

#### **Drugi dzień – godz. 9:00 – 16:00**

- Programowanie aplikacji ruchu z użyciem dedykowanych bloków funkcyjnych
- Obsługa tablicy pozycji
- Synchronizacja bezpośrednia
- Synchronizacja z użyciem krzywki
- Wykorzystanie sprzęgła
- Mark detection
- Parametryzacja i odczyt zatrzaśniętych wartości
- Wykorzystanie markdetection do sterowania sprzęgłem w synchronizacji

- Przykłady aplikacji
- Cięcie w locie
- Nóż obrotowy
- Tuning

# 1.3. Serwonapędy

*Serwo - kursy na życzenie. Prosimy pytać opiekuna handlowego lub dzwonić na numer ogólny Mitsubishi Electric.*

**1.3.2 Motion - Programowanie aplikacji z serwonapędami na zaawansowanym procesorze ruchu**

Czas trwania: **1 dzień** Cena: **260 euro / os / dzień** Wymagania: **znajomość podstaw programowania sterowników PLC w języku SFC**

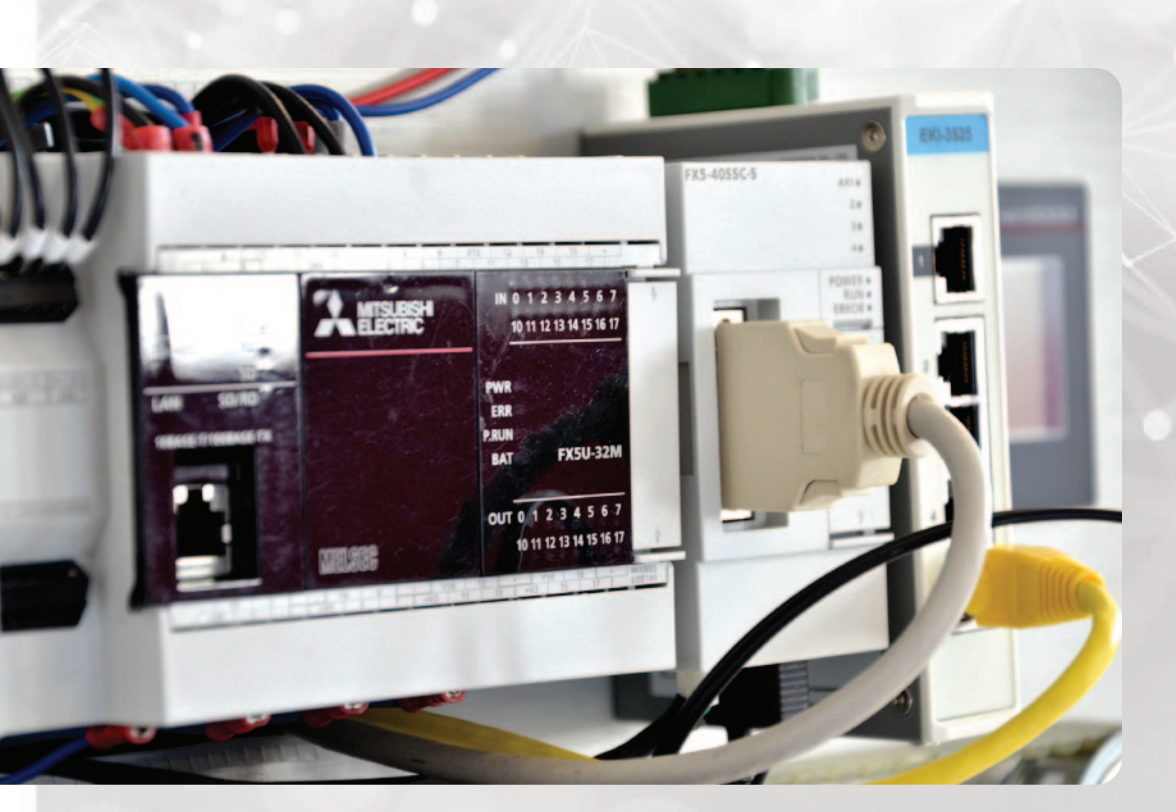

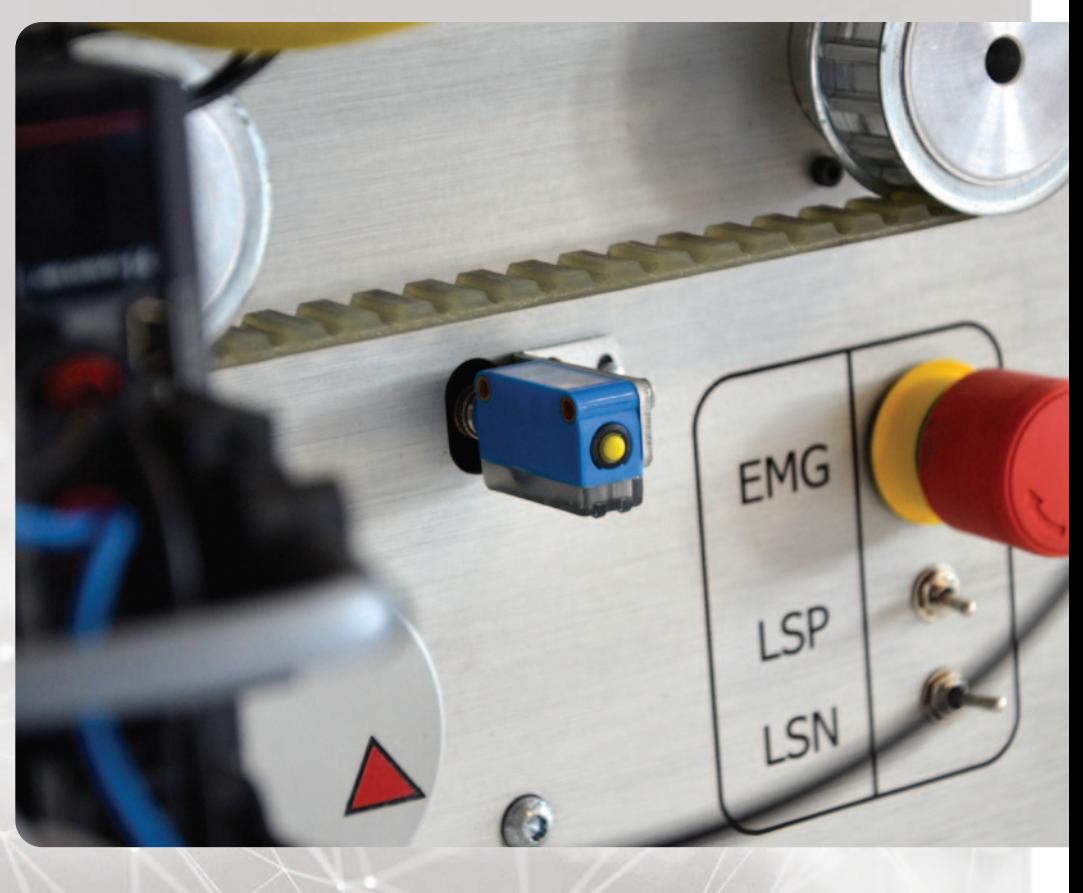

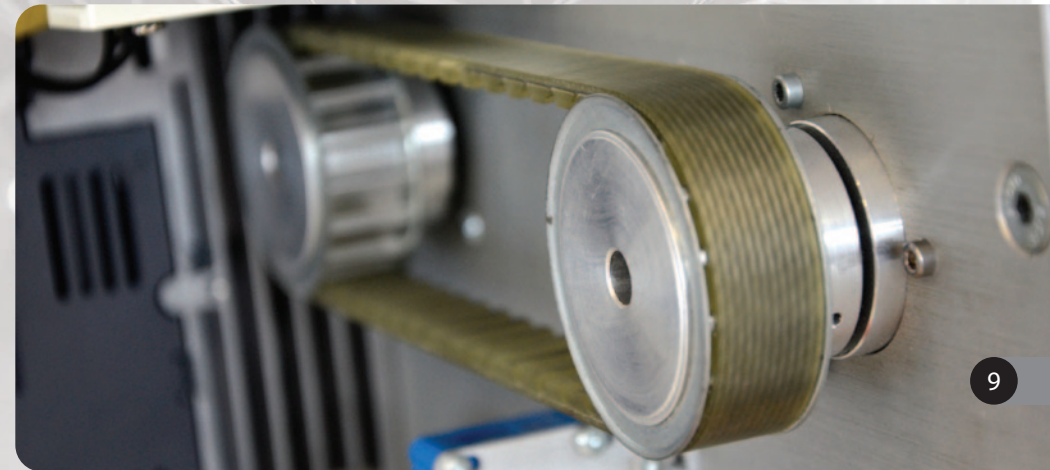

# 1.4. Roboty przemysłowe

### *Roboty poziom 1 – kursy podstawowe*

**1.3.1 Programowanie i obsługa robotów przemysłowych**

Czas trwania: **2 dni** Cena: **325 euro / os / dzień**

#### **LOKALIZACJA**

**Balice k. Krakowa** ul. Krakowska 48

#### Terminy szkoleń dostępne są na stronie www

**<https://pl3a.mitsubishielectric.com/fa/pl/service/training>**

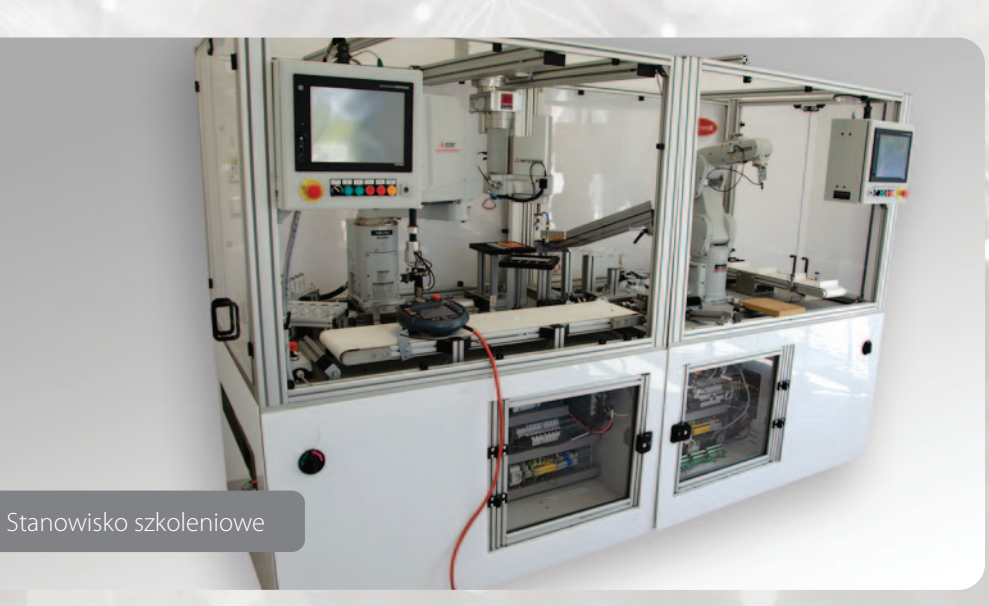

# *Agenda szkolenia*

#### **Pierwszy dzień – godz. 10:00 – 16:00**

- Prezentacja modeli i możliwości robotów
- Prezentacja środowiska programistycznego RT Toolbox3
- Zakładanie projektu i konfiguracja typu robota
- Praca w symulatorze
- Projektowanie layoutu i narzędzia robota w widoku 3D, import modeli 3D
- Parametryzacja początkowa: parametry narzędzia robota, punktu TCP, limity ruchu
- Wstęp do programowania: komendy i składnia języka Melfa Basic IV, typy zmiennych

10

- Pierwszy program Pick&Place, zapis pozycji
- Debugowanie programu
- Zasady bezpiecznej pracy przy robotach
- Eksport programu do pamięci robota i ćwiczenia na sprzęcie

#### **Drugi dzień – godz. 9:00 – 16:00**

- Instalacja i konfiguracja nowego robota
- Rozszerzone informacje o ruchu robota
- Obsługa punktów singularnych ruchu
- Parametryzacja opcjonalna, parametry bezpieczeństwa
- Rozszerzone programowanie, główna pętla programowa
- Sekwencja bezpiecznego startu
- Sygnały wejścia i wyjścia, obsługa sieci przemysłowych
- Sterowanie robotem ze sterowników nadrzędnych
- Podprogramy, przerwania, offsety pozycji, paletyzacja

# 1.4. Roboty przemysłowe

# *Roboty poziom 1 – kursy specjalistyczne*

# **1.4.2 Obsługa i konserwacja robota – szkolenie dla utrzymania ruchu**

Czas trwania: **1 dzień** Cena: **325 euro / os / dzień**

#### **LOKALIZACJA**

**Balice k. Krakowa** ul. Krakowska 48

#### Terminy szkoleń dostępne są na stronie www

**<https://pl3a.mitsubishielectric.com/fa/pl/service/training>**

### *Agenda szkolenia*

#### **Jeden dzień – godz. 10:00 – 16:00**

- Wprowadzenie modele robotów i budowa
- Bezpieczeństwo pracy z robotami
- Obsługa teaching boxa. Trybręczny
- Przeuczanie punktów
- Backup/Przywracanie systemu
- Awaryjne zwalnianie hamulców ramienia
- Bazowanie. Procedury po utracie danych bazowania lub kolizji
- Czynności konserwacyjne
- wymiana baterii
- smarowanie przekładni
- inspekcja pasków zębatych, regulacja naciągu
- filtr powietrza kontrolera
- lokalizacja i wymiana bezpieczników
- Przegląd dokumentacji serwisowej

*Roboty - kursy na życzenie. Prosimy pytać opiekuna handlowego lub dzwonić na numer ogólny Mitsubishi Electric.*

# *Roboty poziom 2 – kursy specjalistyczne*

**III.3 Zaawansowane programowanie robotów przemysłowych III.4 Integracja robotów z platformą PLC iQ-R oraz HMI III.5 Zaawansowaneopcjebezpieczeństwa w robotach III.6 Robot synchronizacja i obsługa taśmociągów. Tracking III.7 Robot programowanie aplikacji z systemami wizyjnymi 2D III.8 Robot programowanie aplikacji z systemami wizyjnymi 3D III.9 Robot programowanie aplikacji z dedykowanym czujnikiem siły**

11

**III.10 Robot tworzenie zaawansowanych trajektorii ruchu z pomocą rozwiązań CAD**

Czas trwania: **1 dzień** Cena: **250 euro / os / dzień** Wymagania: **ukończony kurs podstawowy (Roboty poziom 1) lub doświadczenie w programowaniu robotów przemysłowych Mitsubishi Electric**

# 1.4. Roboty przemysłowe

**Stanowisko szkoleniowe - detal**

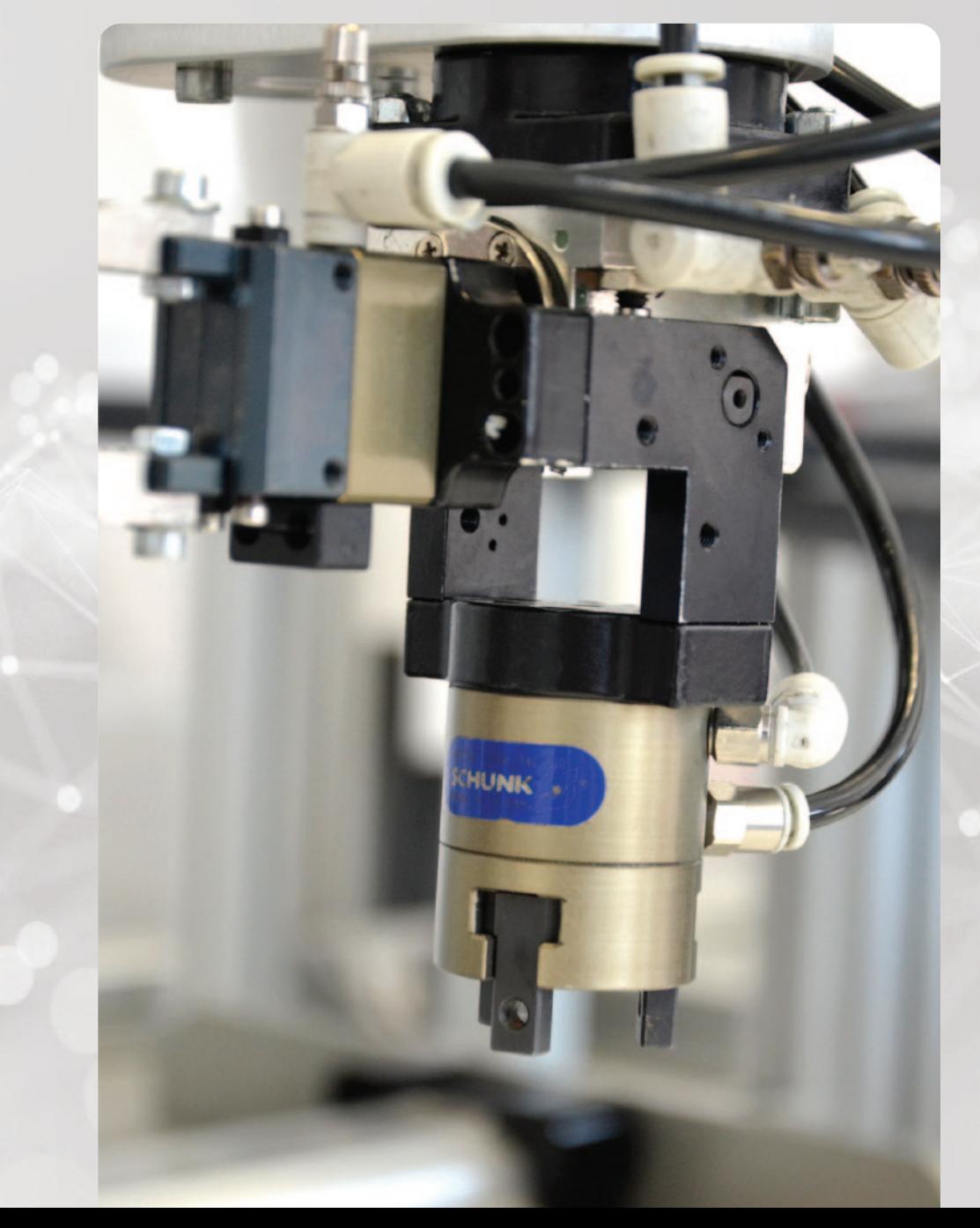

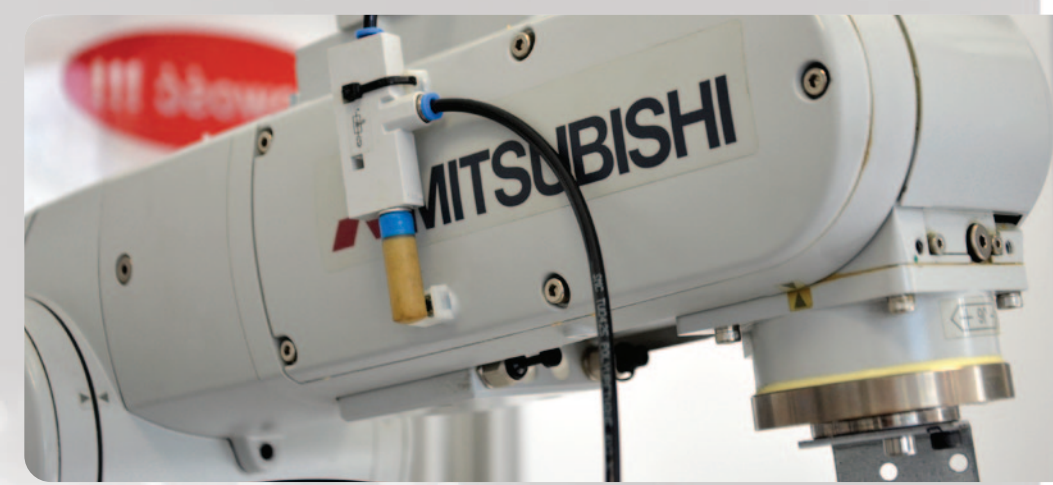

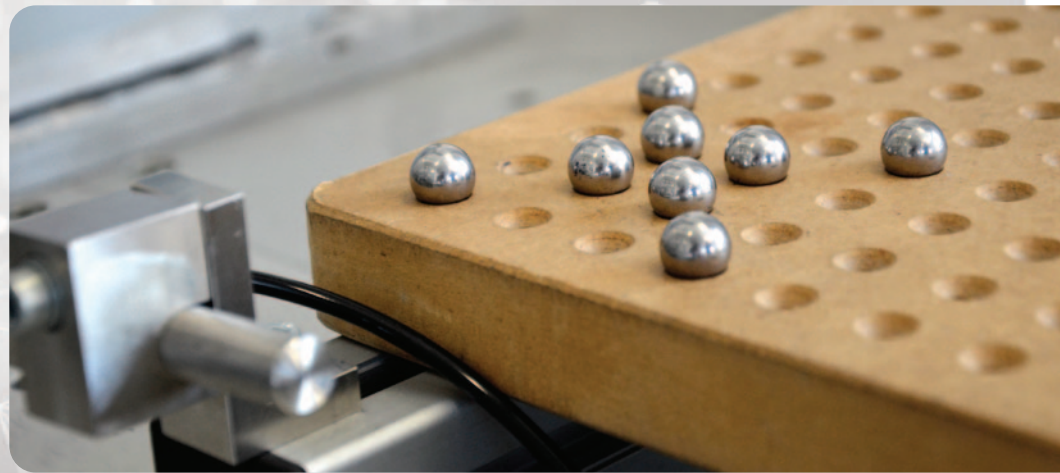

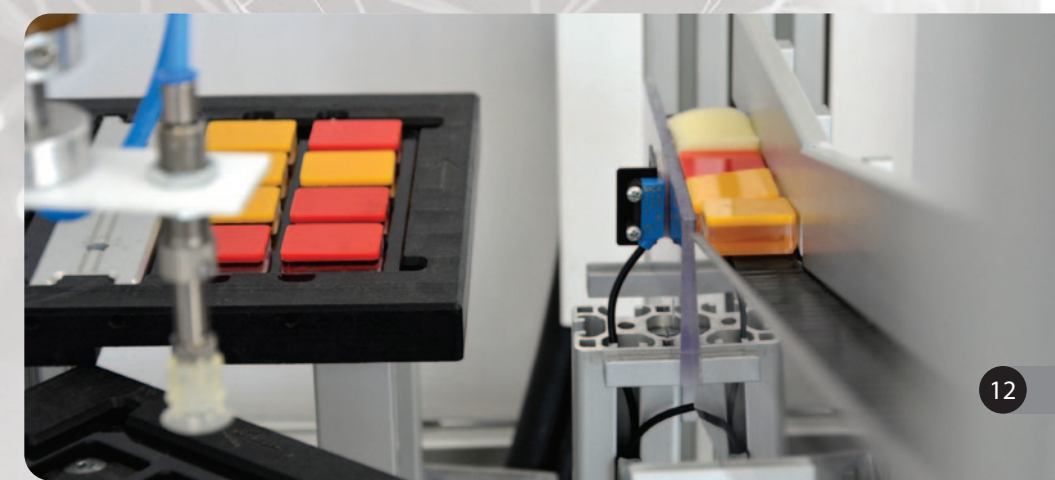

# *Invertery poziom 1 – kursy podstawowe*

**1.5.1 Obsługa, programowanie przetwornic częstotliwości** 

Czas trwania: **1 dzień** Cena: **260 euro / os / dzień** Wymagania: **podstawowa wiedza z elektrotechniki**

#### **LOKALIZACJA**

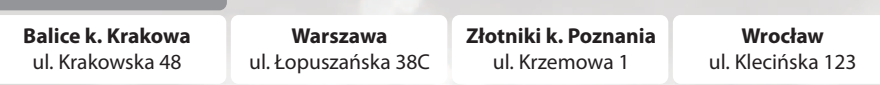

Terminy szkoleń dostępne są na stronie www

**<https://pl3a.mitsubishielectric.com/fa/pl/service/training>**

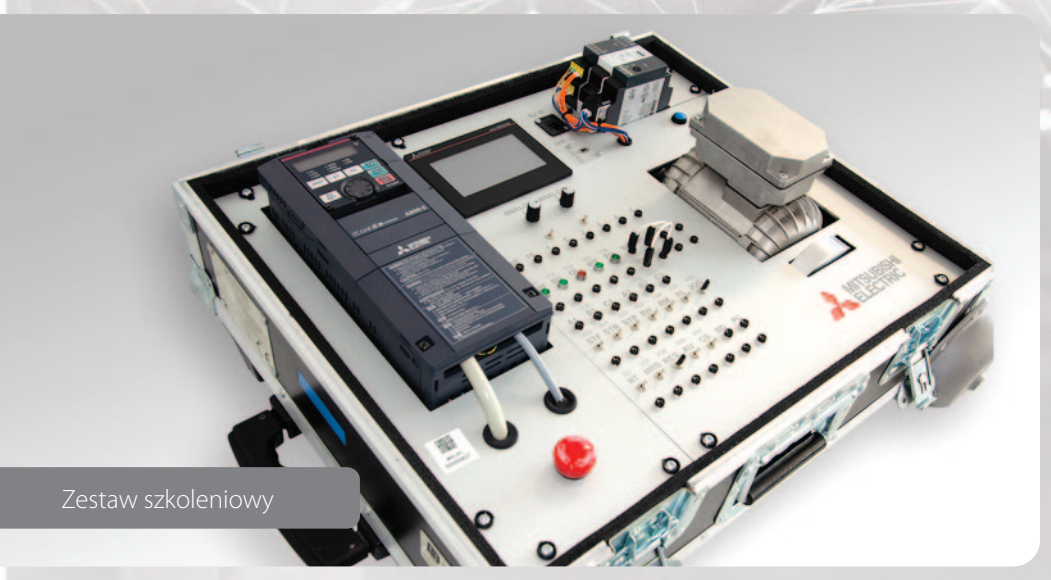

# *Agenda szkolenia*

#### **Jeden dzień – godz. 10:00 – 16:00**

- Wprowadzenie do przetwornic częstotliwości Mitsubishi Electric
- Kiedy stosować wyposażenie opcjonalne:
- filtry EMC
- dławiki dU/dt
- filtry sinus
- dławiki AC/DC
- układy i rezystory hamowania
- Omówienie podstawowej parametryzacji przetwornicy:
- zabezpieczenie silnika
- wybór trybu sterowania (u/f, wektorowe w pętli otwartej, wektorowe)

- charakterystyki obciążenia
- auto-strojenie (auto-tuning)
- Podstawowe parametry aplikacyjne
- Parametryzacja, monitoring przetwornicy przy pomocy wbudowanego panelu FR-DU08
- Parametryzacja, monitoring przetwornicy przy pomocy zewnętrznego panelu FR-LU08
- Parametryzacja, monitoring i diagnostyka przetwornicy przy pomocy oprogramowania FR-Configurator

# *Invertery poziom 2 – kursy specjalistyczne*

### **1.5.2 Zaawansowane funkcjonalności przetwornic częstotliwości**

Czas trwania: **1 dzień** Cena: **260 euro / os / dzień** Wymagania: **podstawowa wiedza z elektrotechniki**

#### **LOKALIZACJA**

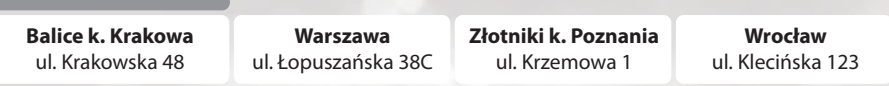

Terminy szkoleń dostępne są na stronie www

**<https://pl3a.mitsubishielectric.com/fa/pl/service/training>**

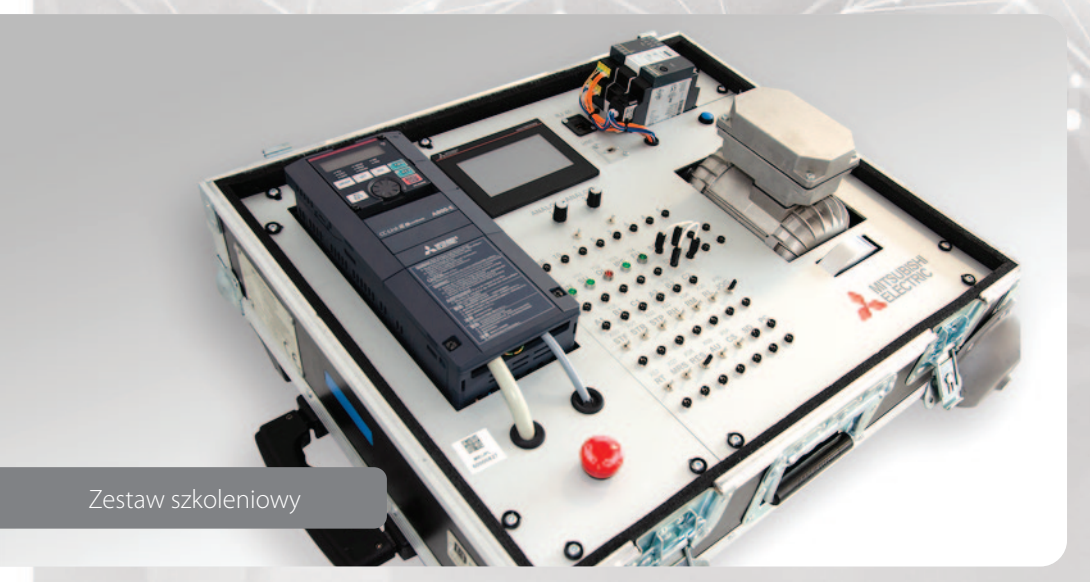

### *Agenda szkolenia*

**Jeden dzień – godz. 10:00 – 16:00**

#### **Moduły do wyboru**

- 1. FR-A840 Zaawansowane aplikacje sterowania momentem i pozycjonowanie
- sterowanie prędkością, momentem
- pozycjonowanie inkrementalne
- pozycjonowanie absolutne
- układy nadążne (master-slave)
- 2. FR-F840 Aplikacje pomp i wentylatorów
- Obliczenie potencjalnych oszczędności energii
- Mitsubishi Energy SavingEstimator
- Tryb pracy energooszczędnej (ustawienie i obserwacja działania)
- Omówienie funkcji pompowych (układy wielopompowe, napełnianie wstępne, sekwencja czyszczenia pomp, ogrzewanie wstępne silników, regulator PID, funkcja wstępnego uśpienia)
- Omówienie funkcji wentylatorowych (lotny start po przerwie zasilania, monitorowanie charakterystyki, tryb pracy pożarowej)
- 3. Programowanie wbudowanego sterownika PLC i połączenie z panelem HMI.
- Programowanie PLC
- Komunikacja z HMI (przykładowe programy)

*Przetwornice - kursy na życzenie. Prosimy pytać opiekuna handlowego lub dzwonić na numer ogólny Mitsubishi Electric.*

# **IV.3 Przetwornice częstotliwości w układach diagnostyki prewencyjnej i wibracyjnej (FAG)**

Czas trwania: **1 dzień** Cena: **260 euro / os / dzień**

**Zestaw szkoleniowy - detal**

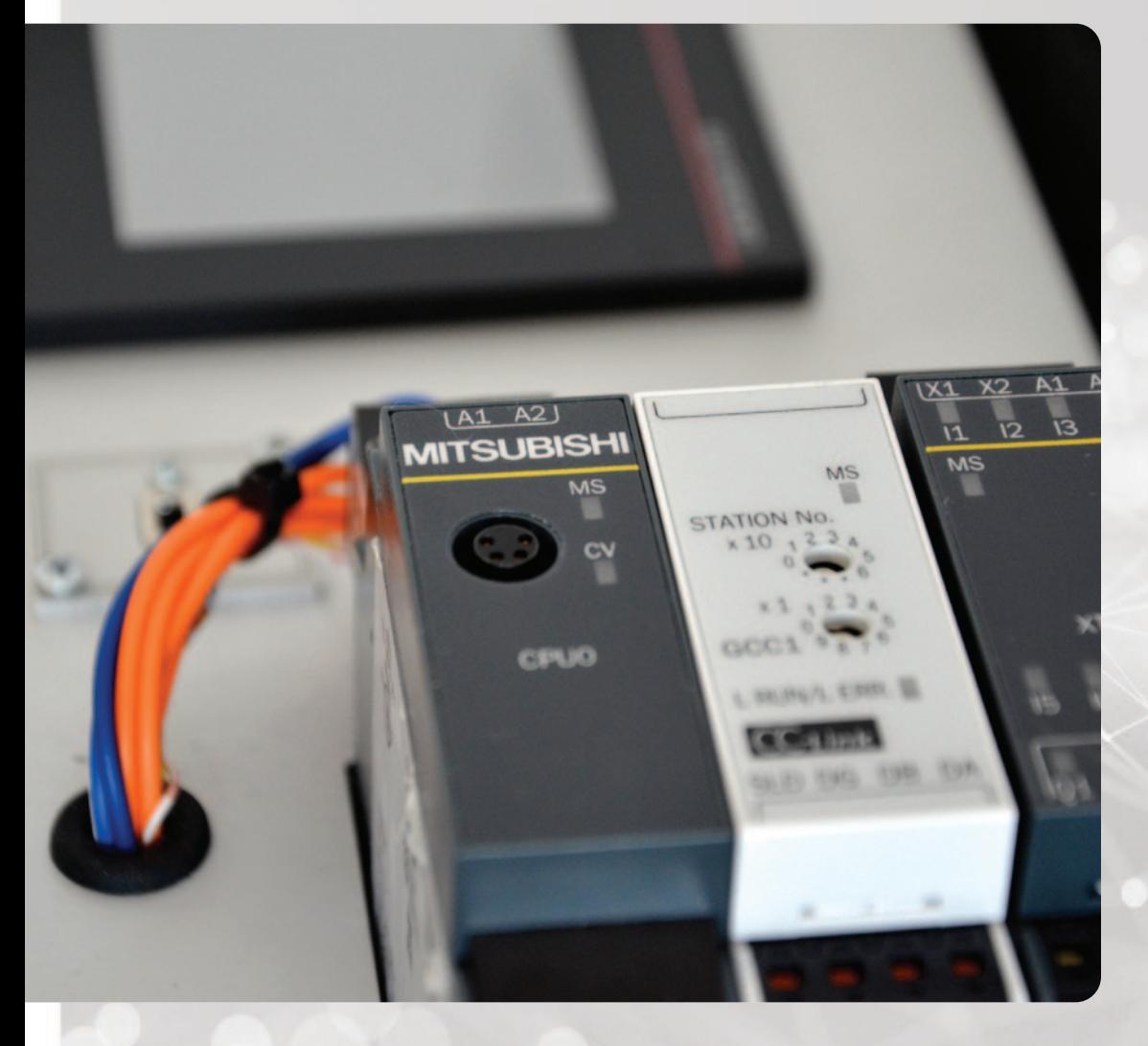

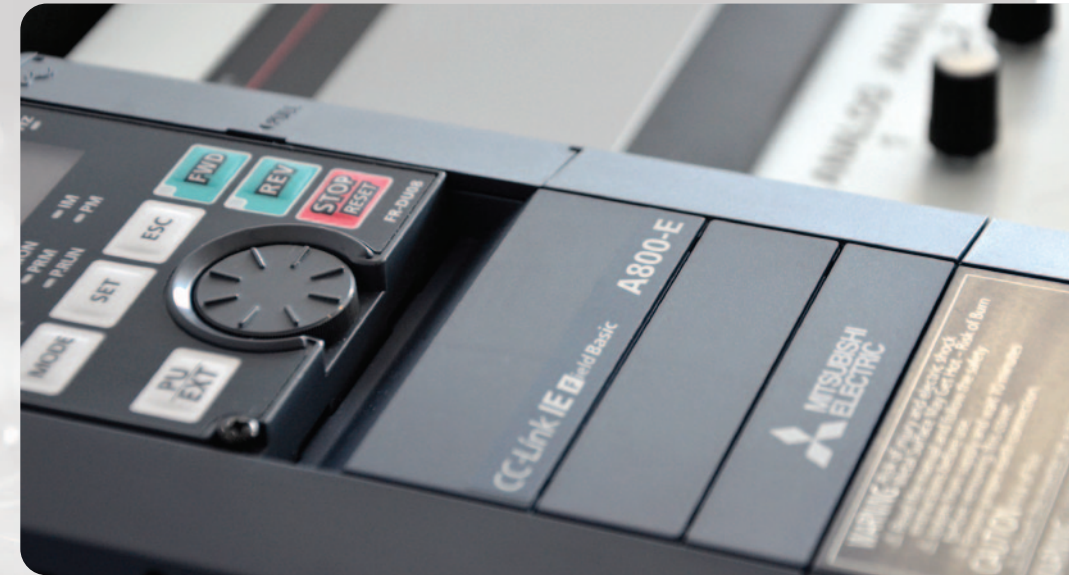

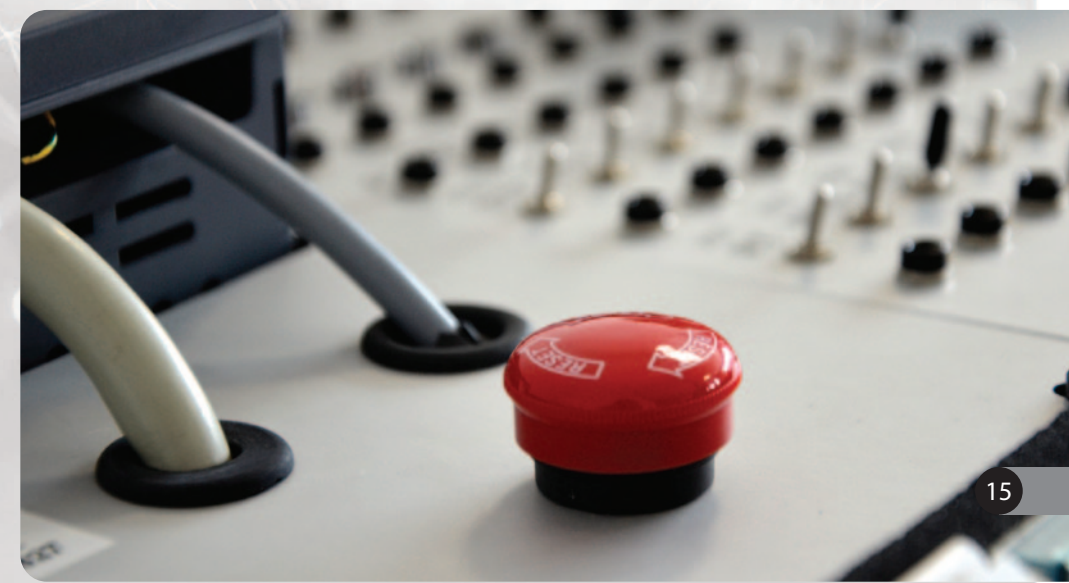

# 1.6. Panele HMI

# *HMI poziom 1 – kurs podstawowy*

### **1.6.1 Programowanie paneli operatorskich serii GOT2000**

Czas trwania: **1 dni** Cena: **260 euro / os / dzień**

#### **LOKALIZACJA Balice k. Krakowa** ul. Krakowska 48 **Warszawa** ul. Łopuszańska 38C **Złotniki k. Poznania** ul. Krzemowa 1 **Wrocław** ul. Klecińska 123

Terminy szkoleń dostępne są na stronie www

**<https://pl3a.mitsubishielectric.com/fa/pl/service/training>**

# *Agenda szkolenia*

#### **Pierwszy dzień – godz. 10:00 – 16:00**

- Podstawowe informacje odnośnie paneli GOT2000
- Założenie projektu. Wizard
- Komunikacja ze sterownikiem PLC
- Podstawowe obiekty przyciski, lampy, pola liczbowe, znakowe i ich właściwości
- Typy okien. Przykład okna typu pop-up.
- Nawigacja w projekcie
- Ustawienie wielojęzyczności
- Konfiguracja Alarmów
- Zabezpieczenia obiektów i ekranów. Poziomy dostępu
- Logowanie danych
- Konfiguracja i wykorzystanie receptur
- Skrypty w programie. Typy i język skryptowania

# Zestaw szkoleniowy: **Panele GOT2000 - modele GT25**

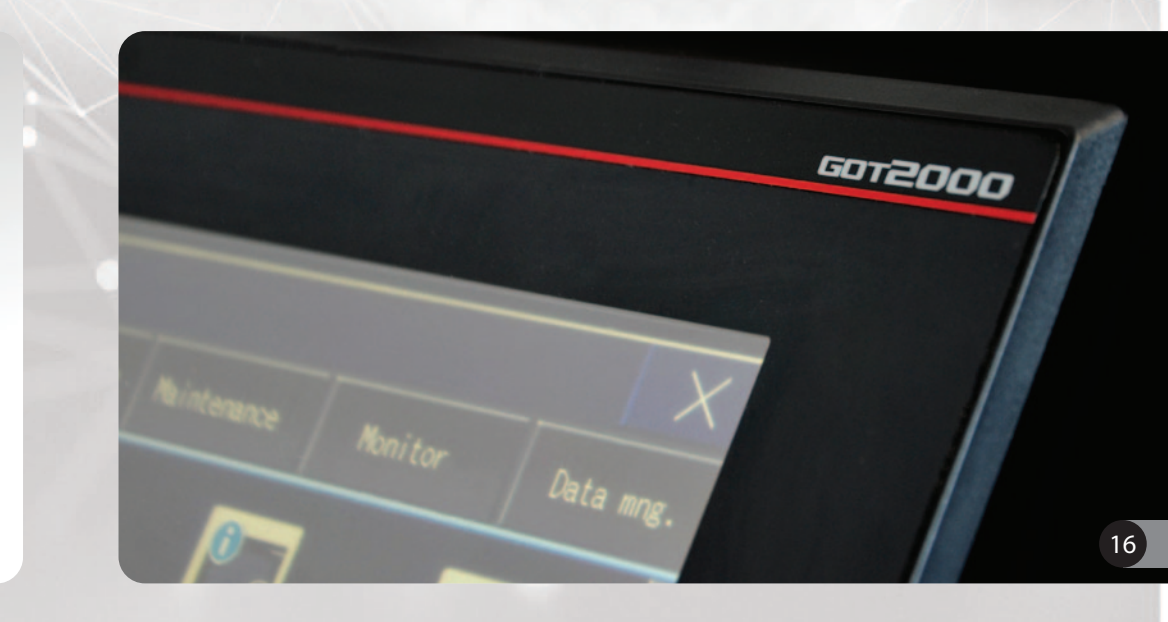

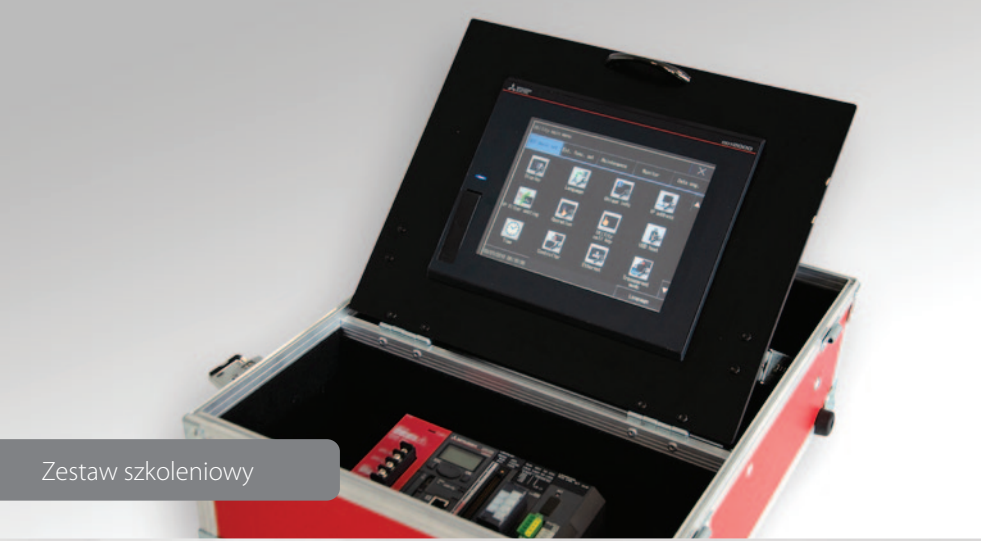

# 1.7. Wizualizacja SCADA

### *SCADA poziom 1 – kursy podstawowe*

### **1.7.1 MAPS – system wizualizacji SCADA Mitsubishi Electric**

Czas trwania: **2 dni** Cena: **260 euro / os / dzień**

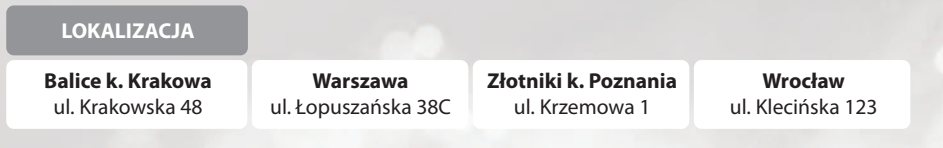

Terminy szkoleń dostępne są na stronie www

**<https://pl3a.mitsubishielectric.com/fa/pl/service/training>**

Zestaw szkoleniowy: **Komputery z oprogramowaniem + sterownik PLC**

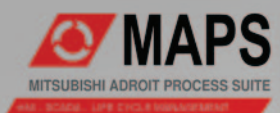

Zestaw szkoleniowy

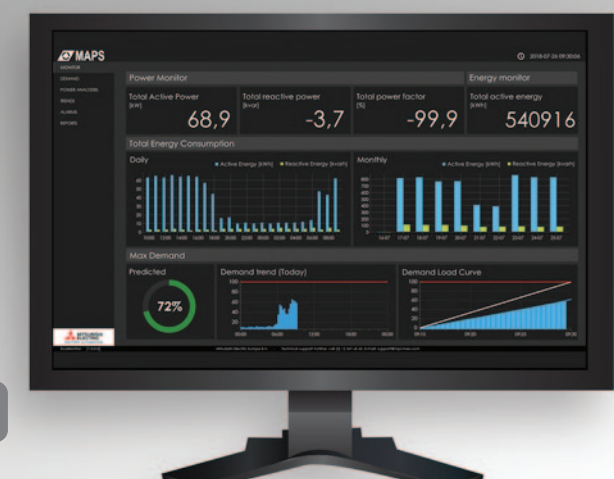

# *Agenda szkolenia*

### **Pierwszy dzień – godz. 10:00 – 16:00**

- Wprowadzenie. Architektura systemu
- Aplikacja MAPS Designer. Zakładanie projektu
- Agent. Definicja i konfiguracja
- Projektowanie ekranów
- Przegląd dostępnych obiektów i ich właściwości
- Praca z obiektami wektorowymi
- Nawigacja projektu
- Aplikacja MAPS Operator. Tryb runtime projektu
- Skanowanie wartości z PLC. Konfiguracja driverów komunikacyjnych
- Wizardy i szablony. Wbudowane oraz własne
- Używanie Spider'ów. Połączenia między obiektami
- Symulator projektu

#### **Drugi dzień – godz. 9:00 – 16:00**

- Logowanie danych oraz wykresy
- Alarmy i Zdarzenia. Kontrolka Alarm Viewer
- Alarmy historyczne
- Archiwizacja danych. Obsługa baz danych
- Konfiguracja i obsługa SQL Server
- Logowanie danych z użyciem dedykowanych Agentów
- Receptury
- Zabezpieczenia użytkowników i grup. Profile i dostępy
- Tworzenie skryptów

# *SCADA poziom 2 – kursy specjalistyczne*

*Na życzenie organizujemy dedykowane jednodniowe szkolenia z zagadnień wskazanych przez klienta lub pod projekt. W tej sprawie prosimy o kontakt z opiekunem handlowym.*

# 1.8. Oddziały Mitsubishi Electric w Polsce

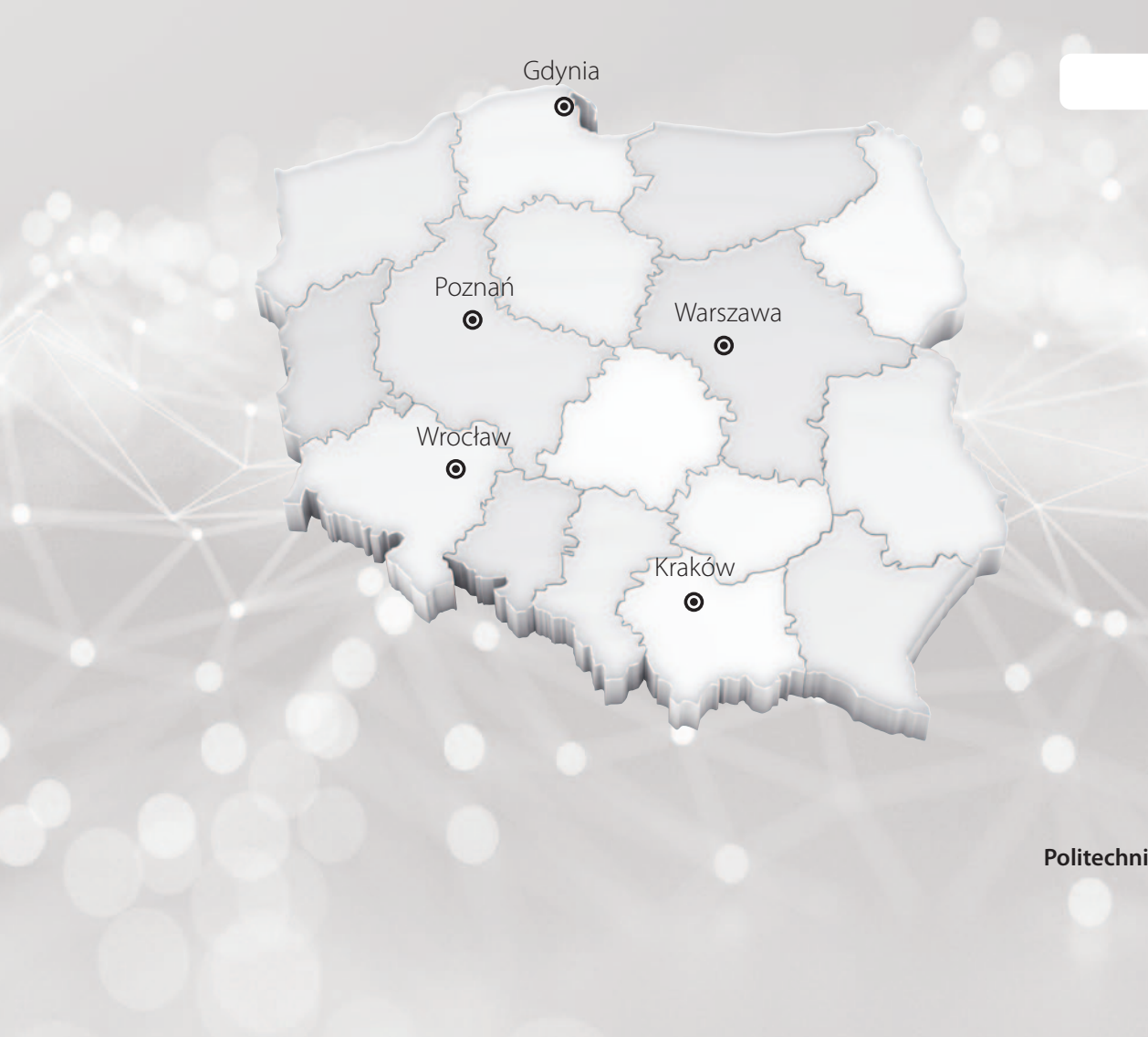

### ADRES ul. Krakowska 48 32-083 Balice k. Krakowa Tel.: +48 (0) 12 347 65 00 ul. Łopuszańska 38C 02-232 Warszawa Tel.: +48 (0) 22 468-27-00 ul. Krzemowa 1, Złotniki k. Poznania 62-002 Suchy Las Tel.: +48 (0) 61 66 72 100 ul. Klecińska 123 54-413 Wrocław Tel.: +48 (0) 71 747 77 34 **Partnerzy** MECON Sp. z o.o. ul. Śląska 53, 81-304 Gdynia Tel.: +48 (0) 58 620 85 40 Instytut Automatyki i Informatyki Stosowanej ul. Nowowiejska 15/19 00-665 Warszawa **LOKALIZACJA Kraków Warszawa Poznań Wrocław Gdynia Politechnika Warszawska** 18

<span id="page-18-0"></span>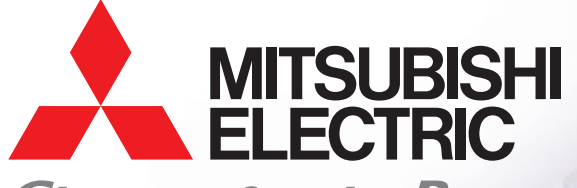

**Changes for the Better** 

szkoleNIA ZDALANE

delet

ONLINE

 $\blacktriangle$ 

**AD** 

 $F10$ 

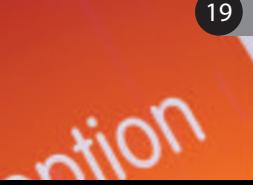

# 2.1. Informacje organizacyjne – wyciąg z regulaminu szkoleń

**1.** Szkolenia zdalne są prowadzone przez platformę do wideokonferencji. W ramach usługi Mitsubishi Electric bezpłatnie wypożycza zestawy szkoleniowe, na których można aktywnie ćwiczyć podczas szkolenia. W przypadku problemów, prowadzący zdalnie łączy się z komputerem kursanta i pomaga w ich rozwiązaniu.

Intencją szkoleń zdalnych prowadzonych przez Mitsubishi Electric jest to, by swoim charakterem jak najbardziej przypominały szkolenia stacjonarne.

### **2. Wymagania techniczne:**

- komputer z dostępem do internetu
- łącze internetowe o minimalnej przepustowości odbierania 1,5 Mbit/s i wysyłania 1 Mbit/s liczonych na każdego uczestnika (test: speedtest.pl)
- dwa monitory
- słuchawki z mikrofonem
- kamera (wbudowana w laptopa)

### **3. Aby wziąć udział w szkoleniu należy:**

- zwrócić się po ofertę do swojego opiekuna handlowego Mitsubishi Electric
- wypełnić formularz zgłoszeniowy i wysłać podpisany skan na wskazany adres email
- wypełnić umowę wypożyczenia i wysłać w dwóch kopiach do Mitsubishi Electric
- oczekiwać na potwierdzenie przyjęcia zgłoszenia i zapisu na szkolenie

Zawarcie umowy o świadczenie usługi szkoleniowej następuje w momencie potwierdzenia przyjęcia zgłoszenia i zapisu na dane szkolenie przez Mitsubishi Electric.

Zgłoszenia przyjmowane są do 5 dnia roboczego przed terminem szkolenia.

Jeśli nie posiadacie Państwo opiekuna handlowego Mitsubishi Electric to prosimy o kontakt na nasz ogólny numer telefonu i poprosić o rozmowę z działem handlowym.

**4.** O przyjęciu na szkolenie decyduje kolejność zgłoszeń i spełnienie dodatkowych warunków – jeśli wystąpią. Klienci nie posiadający limitu kredytowego w Mitsubishi Electric będą poproszeni o pełną przedpłatę należności. Klientom z przyznanym limitem kredytowym zostanie wystawiona faktura po szkoleniu płatna w terminie 30 dni.

### **5. Uczestnikom zapewniamy:**

- Wykwalifikowanego szkoleniowca i specjalistyczny poziom szkolenia
- Zestawy szkoleniowe (zdjęcia na kolejnych stronach)

# 2.1. Informacje organizacyjne – wyciąg z regulaminu szkoleń

- Małe grupy szkoleniowe
- Możliwość zadawania pytań i indywidualną pomoc w trakcie szkolenia
- Drukowane materiały szkoleniowe
- Imienny certyfikat udziału w szkoleniu

**6.** Dzień przed terminem szkolenia uczestnicy biorą udział w obowiązkowym połączeniu próbnym, w którym testują połączenie, działanie sprzętu oraz uczą się korzystania z platformy do wideokonferencii.

Mając na uwadze zachowanie płynności szkolenia uczestnicy nieprzygotowani i z uporczywymi problemami technicznymi mogą zostać wykluczeni ze szkolenia.

### **7. Rezygnacje ze szkolenia (dni robocze przed terminem):**

- do 5 dnia: bez konsekwencji
- poniżej 5 dnia: pełna opłata wg oferty
- Nieobecność zgłoszonego uczestnika:
- pełna opłata wg oferty

Po szkoleniu należy zwrócić zestaw szkoleniowy w terminie wg umowy wypożyczenia. Obowiązuje opłata 500 zł za każdy dzień opóźnienia.

8. W przypadku poważnych problemów technicznych lub organizacyjnych, w tym braku minimalnej liczby uczestników, organizator zastrzega sobie możliwość odwołania szkolenia lub przeniesienia na inny termin. Jeśli na tydzień przed terminem szkolenia nie ma chętnych dane szkolenie jest odwoływane.

9. Obowiązuje Regulamin Szkoleń Zdalnych Mitsubishi Electric.

Terminy szkoleń dostępne są na stronie:

**<https://pl3a.mitsubishielectric.com/fa/pl/service/training>**

21

Szkolenia zdalne według powyższej specyfikacji oznaczone są tytułem "Szkolenie zdalne"

### *PLC poziom 1 – kursy podstawowe*

*Kursy programowania sterowników iQ-R oraz iQ-F (FX5) mają wspólną podstawę programową na pierwszy dzień. Dopuszczalna jest sytuacja że kursanci, którzy odbyli już jeden z wymienionych kursów, na kolejny zapisują się tylko na drugi dzień.*

# **2.2.1 Programowanie modułowych sterowników iQ-R w środowisku GX Works3**

Czas trwania: **2 dni** Cena: **100 euro / os / dzień**

#### Wymagania:

- **znajomość podstaw programowania sterowników PLC**
- **komputer z programem GX Works3 (wersja demo do pobrania ze strony www Mitsubishi Electric)**

Terminy szkoleń dostępne są na stronie www

**<https://pl3a.mitsubishielectric.com/fa/pl/service/training>**

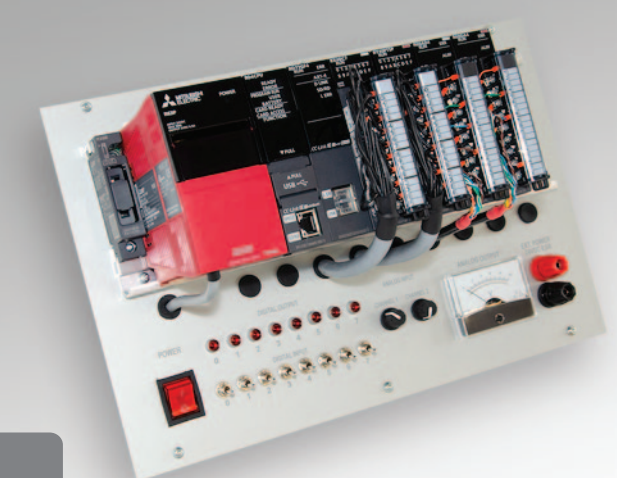

#### Zestaw szkoleniowy

# *Agenda szkolenia*

#### **Pierwszy dzień – godz. 10:00 – 16:00**

- Wprowadzenie do sterowników PLC i środowiska GX Works3
- Konfiguracja sprzętowa sterownika. Komunikacja z PLC
- Programowanie w języku FBD. Operacje na bitach i słowach. Typy danych
- Zmienne lokalne i globalne
- Operacje arytmetyczne i logiczne
- Liczniki i timery
- Struktury jako własny typ danych
- Tablice danych
- Funkcje i bloki funkcyjne
- Obsługa bibliotek
- Zabezpieczenie i ochrona projektu

#### **Drugi dzień – godz. 9:00 – 16:00**

- Rozszerzone informacje na temat sterowników serii iQ-R
- Możliwości rozbudowy sterownika o dodatkowe moduły i płyty rozszerzające
- Omówienie funkcji wbudowanych
- Moduły wejść i wyjść analogowych. Konfiguracja i program
- Architektura i typy wykonywania programów. Przykłady
- Obsługa przerwań
- Wykonanie programu typu Fixed Scan i Standby
- Podstawy języka SFC. Przykładowy program
- Wbudowany Ethernet. Uruchomienie komunikacji między sterownikami

່າາ

• Diagnostyka sterownika i programu. Obsługa błędów

# **2.2.2 Programowanie kompaktowych sterowników iQ-F w środowisku GX Works3**

Czas trwania: **2 dni** Cena: **100 euro / os / dzień**

#### Wymagania:

- **znajomość podstaw programowania sterowników PLC**
- **komputer z programem GX Works3 (wersja demo do pobrania ze strony www Mitsubishi Electric)**

#### Terminy szkoleń dostępne są na stronie www

#### **<https://pl3a.mitsubishielectric.com/fa/pl/service/training>**

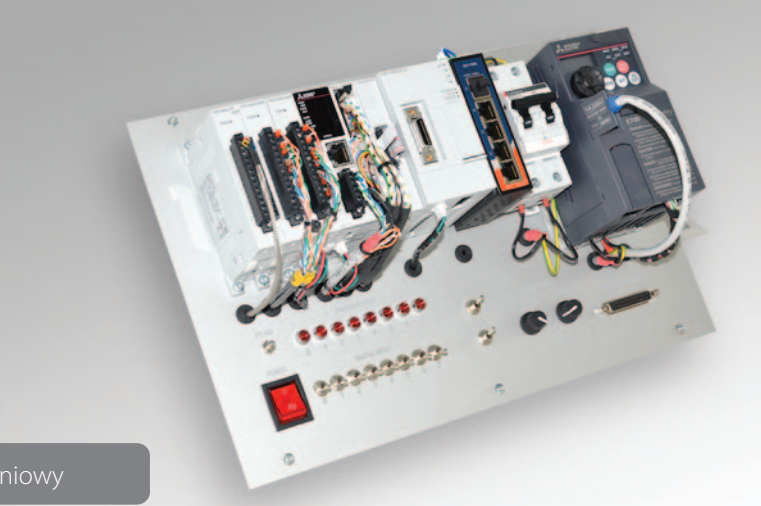

Zestaw szkoleniowy

# *Agenda szkolenia*

#### **Pierwszy dzień – godz. 10:00 – 16:00**

- Wprowadzenie do sterowników PLC i środowiska GX Works3
- Konfiguracja sprzętowa sterownika. Komunikacja z PLC
- Programowanie w języku FBD. Operacje na bitach i słowach. Typy danych
- Zmienne lokalne i globalne
- Operacje arytmetyczne i logiczne
- Liczniki i timery
- Struktury jako własny typ danych
- Tablice danych
- Funkcje i bloki funkcyjne
- Obsługa bibliotek
- Zabezpieczenie i ochrona projektu

#### **Drugi dzień – godz. 9:00 – 16:00**

- Rozszerzone informacje na temat sterowników serii iQ-F
- Możliwości rozbudowy o dodatkowe moduły
- Omówienie funkcji wbudowanych sterowników serii iQ-F
- Wbudowane wejścia analogowe. Konfiguracja i obsługa
- Architektura i typy wykonywania programów. Przykłady • Obsługa przerwań
- Wykonanie programu typu Fixed Scan
- Szybki licznik. Praca w różnych trybach
- Pozycjonowanie. Wyjście PWM
- Komunikacja szeregowa i Ethernet. Dostępne protokoły

้วว

• Diagnostyka sterownika i programu. Obsługa błędów

# **2.2.3 Serwis i programowanie modułowych sterowników iQ w środowisku GX Works2**

Czas trwania: **2 dni** Cena: **100 euro / os / dzień**

#### Wymagania:

- **znajomość podstaw programowania sterowników PLC**
- **komputer z programem GX Works2 (wersja demo do pobrania ze strony www Mitsubishi Electric)**

#### Terminy szkoleń dostępne są na stronie www

#### **<https://pl3a.mitsubishielectric.com/fa/pl/service/training>**

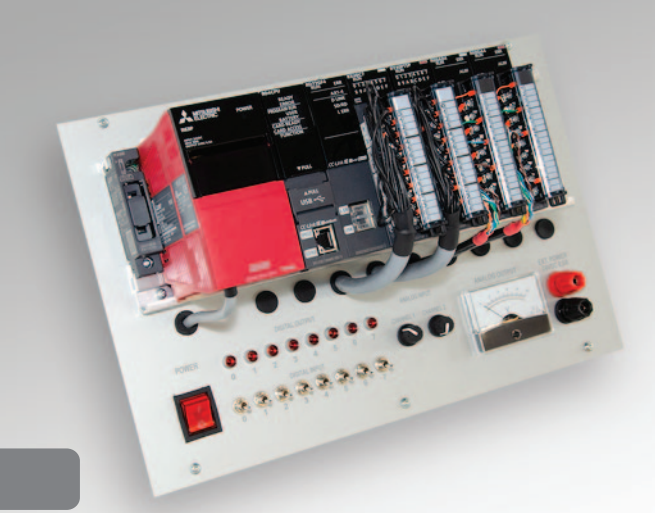

Zestaw szkoleniowy

Zdjęcie poglądowo przedstawia zestaw szkoleniowy iQ-R. Zestaw ze sterownikiem iQ jest bardzo podobnej konstrukcji.

# *Agenda szkolenia*

#### **Pierwszy dzień – godz. 10:00 – 16:00**

- Wprowadzenie elementy systemu Q
- Rodzaje procesorów i modułów wejść/wyjść cyfrowych
- Praca w projekcie typu Simple
- Tworzenie projektu, przegląd parametrów
- Operacje online, narzędzia do monitoringu programu, rejestrów i zmiennych
- Funkcjonalność symulatora PLC
- Komunikacja z PLC
- Praktyczne programowanie w drabince (LD) edytor, funkcjonalności
- Typy adresów, idea adresacji modułów, rejestry, zmienne symboliczne (etykiety)
- Wybrane instrukcje opis i ćwiczenia
- Typy wykonywanych programów

#### **Drugi dzień – godz. 9:00 – 16:00**

- Praca w efektywnym projekcie Strukturalnym (język FBD)
- Elementy języka FBD, zakładanie projektu
- Wybrane instrukcje języka FBD opis i ćwiczenia
- Funkcje oraz bloki funkcyjne wbudowane i własne
- Typy wykonywanych programów
- Tworzenie efektywnych struktur zmiennych
- Diagnostyka PLC
- Moduły inteligentne systemu Q
- Obsługa modułów za pomocą dedykowanych instrukcji
- Praca z konfiguratory modułów
- Praktyczna konfiguracja i program do modułów wejść/wyjść analogowych

# 2.3. Serwonapędy

### *Serwo poziom 1 – kursy podstawowe*

**Simple Motion - Programowanie aplikacji z serwonapędami na sterowniku FX5 i module FX5-40SSC-S**

Czas trwania: **2 dni** Cena: **100 euro / os / dzień**

#### Wymagania:

- **ukończony kurs podstawowy PLC poziom 1 lub doświadczenie w programowaniu sterowników iQ-F/iQ-R w środowisku GX Works3**
- **komputer z programem GX Works3 i MR Configurator2 (wersje demo do pobrania ze strony www Mitsubishi Electric)**

Terminy szkoleń dostepne są na stronie www

**<https://pl3a.mitsubishielectric.com/fa/pl/service/training>**

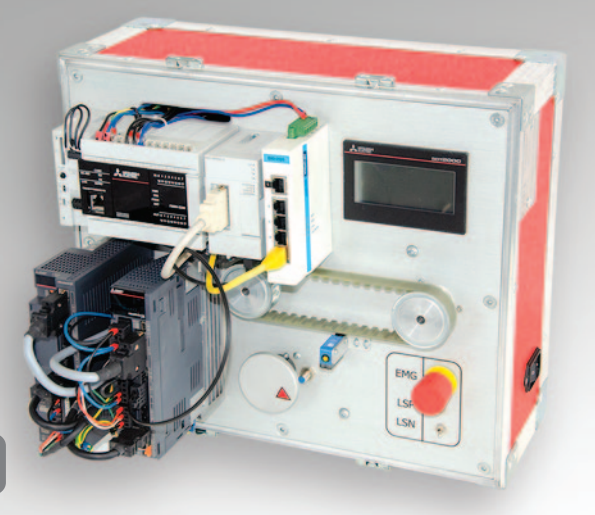

# *Agenda szkolenia*

#### **Pierwszy dzień – godz. 10:00 – 16:00**

- Wprowadzenie do napędów serwo
- Napędy i sterowanie dostępne w ofercie ME
- Budowa wzmacniacza i sposób podłączenia
- Program MR Configurator2
- Tryb testu
- Monitoring i diagnostyka, parametry wzmocnienia
- Utworzenie projektu na PLC w środowisku GX Works3
- Parametryzacja modułu Simple Motion
- Programowanie aplikacii w oparciu o PLC Open
- Bazownie osi
- Pozycjonowanie w różnych trybach
- Synchronizacja dwóch napędów

#### **Drugi dzień – godz. 9:00 – 16:00**

- Programowanie aplikacji ruchu z użyciem dedykowanych bloków funkcyjnych
- Obsługa tablicy pozycji
- Synchronizacja bezpośrednia
- Synchronizacja z użyciem krzywki
- Wykorzystanie sprzęgła
- Mark detection
- Parametryzacja i odczyt zatrzaśniętych wartości
- Wykorzystanie markdetection do sterowania sprzęgłem w synchronizacji

- Przykłady aplikacji
- Cięcie w locie
- Nóż obrotowy

# 2.4. Panele HMI

# *HMI - szkolenie podstawowe*

# **2.4.1 Programowanie paneli operatorskich serii GOT2000**

Czas trwania: **1 dni** Cena: **100 euro / os / dzień**

#### Wymagania:

**• komputer z programem GT Designer3 (wersja demo do pobrania ze strony www Mitsubishi Electric)**

### Terminy szkoleń dostępne są na stronie www

**<https://pl3a.mitsubishielectric.com/fa/pl/service/training>**

# *Agenda szkolenia*

#### **Godz. 10:00 – 16:00**

- Podstawowe informacje odnośnie paneli GOT1000
- Założenie projektu. Wizard
- Komunikacja ze sterownikiem PLC
- Podstawowe obiekty przyciski, lampy, pola liczbowe, znakowe i ich właściwości

 $\sqrt{26}$ 

- Typy okien. Przykład okna typu pop-up.
- Nawigacja w projekcie
- Ustawienie wielojęzyczności
- Konfiguracja Alarmów

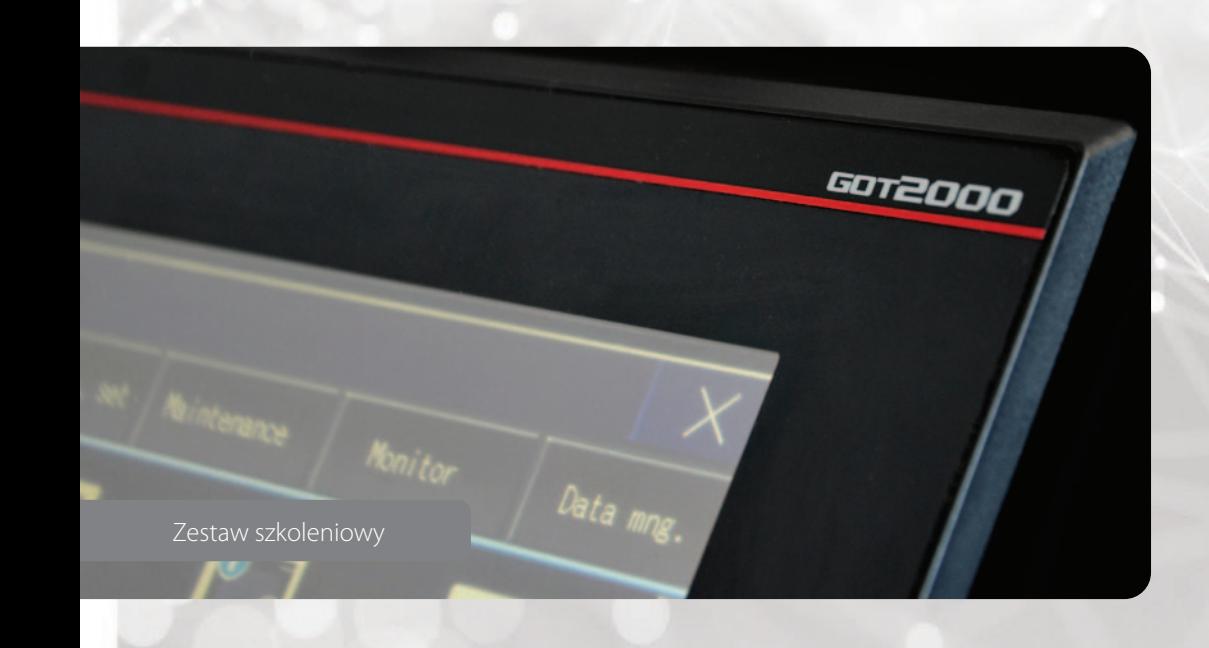

# 2.4. Panele HMI

### *HMI – szkolenie zaawansowane*

# **2.4.2 Programowanie paneli operatorskich serii GOT2000**

Czas trwania: **1 dni** Cena: **100 euro / os / dzień**

#### Wymagania:

**• komputer z programem GT Designer3 (wersja demo do pobrania ze strony www Mitsubishi Electric)**

### Terminy szkoleń dostępne są na stronie www

**<https://pl3a.mitsubishielectric.com/fa/pl/service/training>**

# *Agenda szkolenia*

#### **Godz. 10:00 – 16:00**

• Zabezpieczenia obiektów i ekranów. Poziomy dostępu

 $\overline{27}$ 

- Logowanie danych
- Konfiguracja i wykorzystanie receptur
- Skrypty w programie. Typy i język skryptowania
- GOT Mobile zdalny dostęp do panela
- Diagnostyka panela

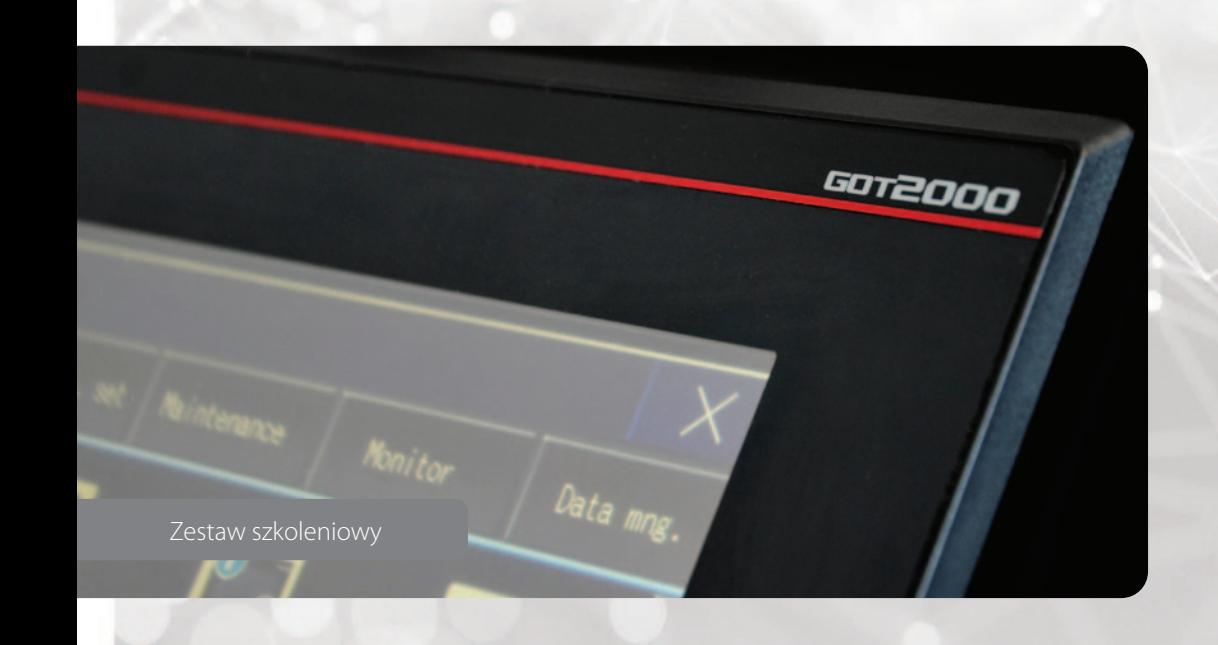

# *Invertery poziom 1 – kursy podstawowe*

### **2.5.1 Obsługa, programowanie przetwornic częstotliwości**

Czas trwania: **1 dzień** Cena: **100 euro / os / dzień** Wymagania: **podstawowa wiedza z elektrotechniki**

Terminy szkoleń dostępne są na stronie www

**<https://pl3a.mitsubishielectric.com/fa/pl/service/training>**

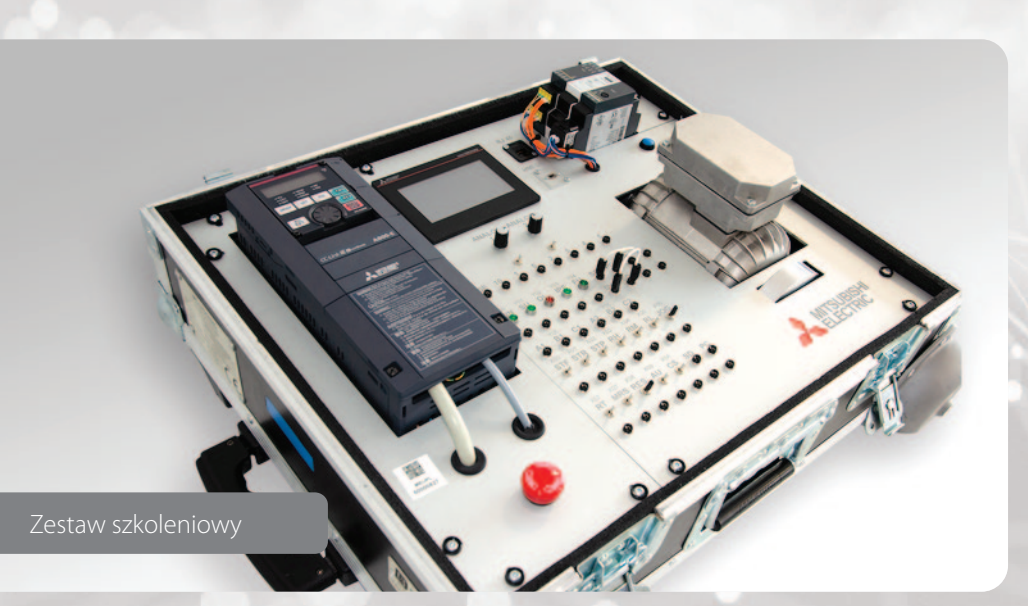

### *Agenda szkolenia*

**Jeden dzień – godz. 10:00 – 16:00**

- Wprowadzenie do przetwornic częstotliwości Mitsubishi Electric
- Kiedy stosować wyposażenie opcjonalne:
- filtry EMC
- dławiki dU/dt
- filtry sinus
- dławiki AC/DC
- układy i rezystory hamowania
- Omówienie podstawowej parametryzacji przetwornicy:
- zabezpieczenie silnika
- wybór trybu sterowania (u/f, wektorowe w pętli otwartej, wektorowe)

່າຂ

- charakterystyki obciążenia
- auto-strojenie (auto-tuning)
- Podstawowe parametry aplikacyjne
- Parametryzacja, monitoring przetwornicy przy pomocy wbudowanego panelu FR-DU08
- Parametryzacja, monitoring przetwornicy przy pomocy zewnętrznego panelu FR-LU08
- Parametryzacja, monitoring i diagnostyka przetwornicy przy pomocy oprogramowania FR-Configurator

# *Invertery poziom 2 – kursy specjalistyczne*

### **2.5.2 Zaawansowane funkcjonalności przetwornic częstotliwości**

Czas trwania: **1 dzień** Cena: **100 euro / os / dzień** Wymagania: **podstawowa wiedza z elektrotechniki**

Terminy szkoleń dostępne są na stronie www

**<https://pl3a.mitsubishielectric.com/fa/pl/service/training>**

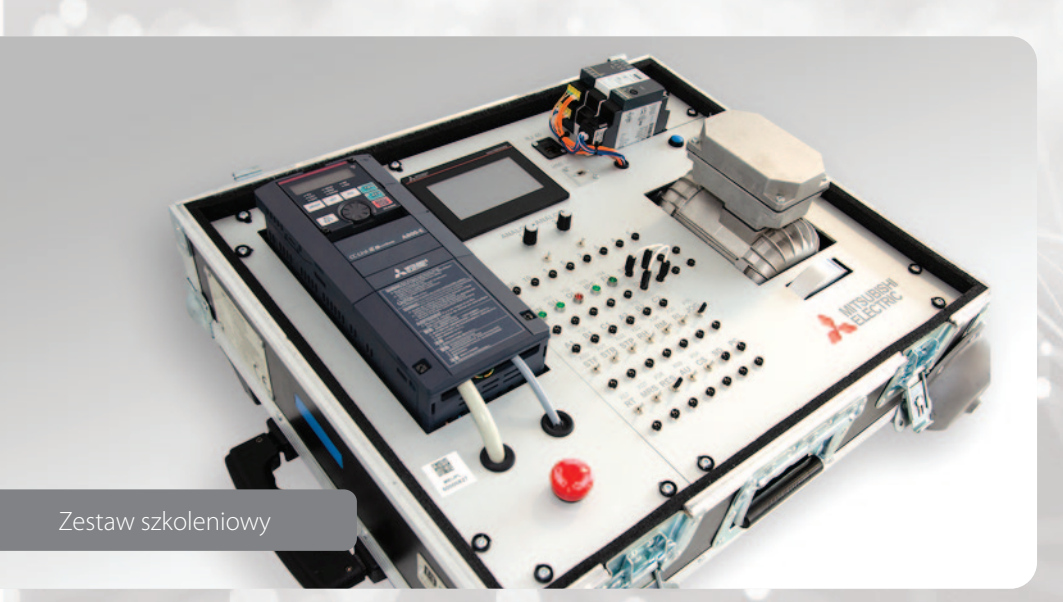

# *Agenda szkolenia*

**Jeden dzień – godz. 10:00 – 16:00**

#### **Moduły do wyboru**

- 1. FR-A840 Zaawansowane aplikacje sterowania momentem i pozycjonowanie
- sterowanie prędkością, momentem
- pozycjonowanie inkrementalne
- pozycjonowanie absolutne
- układy nadążne (master-slave)
- 2. FR-F840 Aplikacje pomp i wentylatorów
- Obliczenie potencjalnych oszczędności energii
- Mitsubishi Energy SavingEstimator
- Tryb pracy energooszczędnej (ustawienie i obserwacja działania)
- Omówienie funkcji pompowych (układy wielopompowe, napełnianie wstępne, sekwencja czyszczenia pomp, ogrzewanie wstępne silników, regulator PID, funkcja wstępnego uśpienia)
- Omówienie funkcji wentylatorowych (lotny start po przerwie zasilania, monitorowanie charakterystyki, tryb pracy pożarowej)
- 3. Programowanie wbudowanego sterownika PLC i połączenie z panelem HMI.
- Programowanie PLC
- Komunikacja z HMI (przykładowe programy)

*Przetwornice - kursy na życzenie. Prosimy pytać opiekuna handlowego lub dzwonić na numer ogólny Mitsubishi Electric.*

# **IV.3 Przetwornice częstotliwości w układach diagnostyki prewencyjnej i wibracyjnej (FAG)**

29

Czas trwania: **1 dzień** Cena: **100 euro / os / dzień**

# 2.6. Wizualizacja SCADA

# *SCADA poziom 1 – kursy podstawowe*

### **2.6.1 MAPS – system wizualizacji SCADA Mitsubishi Electric**

Czas trwania: **2 dni** Cena: **100 euro / os / dzień**

Terminy szkoleń dostępne są na stronie www

**<https://pl3a.mitsubishielectric.com/fa/pl/service/training>**

Zestaw szkoleniowy: **Zestaw szkoleniowy: laptop z oprogramowaniem Maps**

**ATMAPS** 

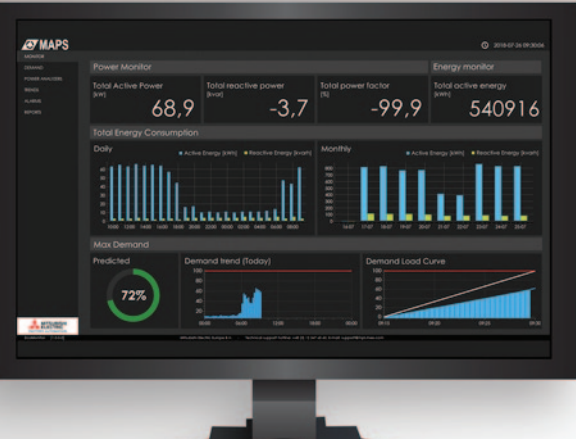

Zestaw szkoleniowy

# *Agenda szkolenia*

### **Pierwszy dzień – godz. 10:00 – 16:00**

- Wprowadzenie. Architektura systemu
- Aplikacja MAPS Designer. Zakładanie projektu
- Agent. Definicja i konfiguracja
- Projektowanie ekranów
- Przegląd dostępnych obiektów i ich właściwości
- Praca z obiektami wektorowymi
- Nawigacja projektu
- Aplikacja MAPS Operator. Tryb runtime projektu
- Skanowanie wartości z PLC. Konfiguracja driverów komunikacyjnych
- Wizardy i szablony. Wbudowane oraz własne
- Używanie Spider'ów. Połączenia między obiektami
- Symulator projektu

#### **Drugi dzień – godz. 9:00 – 16:00**

- Logowanie danych oraz wykresy
- Alarmy i Zdarzenia. Kontrolka Alarm Viewer
- Alarmy historyczne
- Archiwizacja danych. Obsługa baz danych
- Konfiguracja i obsługa SQL Server
- Logowanie danych z użyciem dedykowanych Agentów
- Receptury
- Zabezpieczenia użytkowników i grup. Profile i dostępy

30

• Tworzenie skryptów

<span id="page-30-0"></span>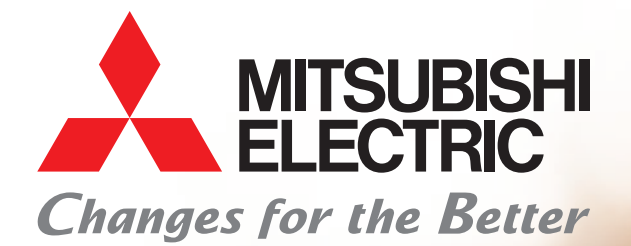

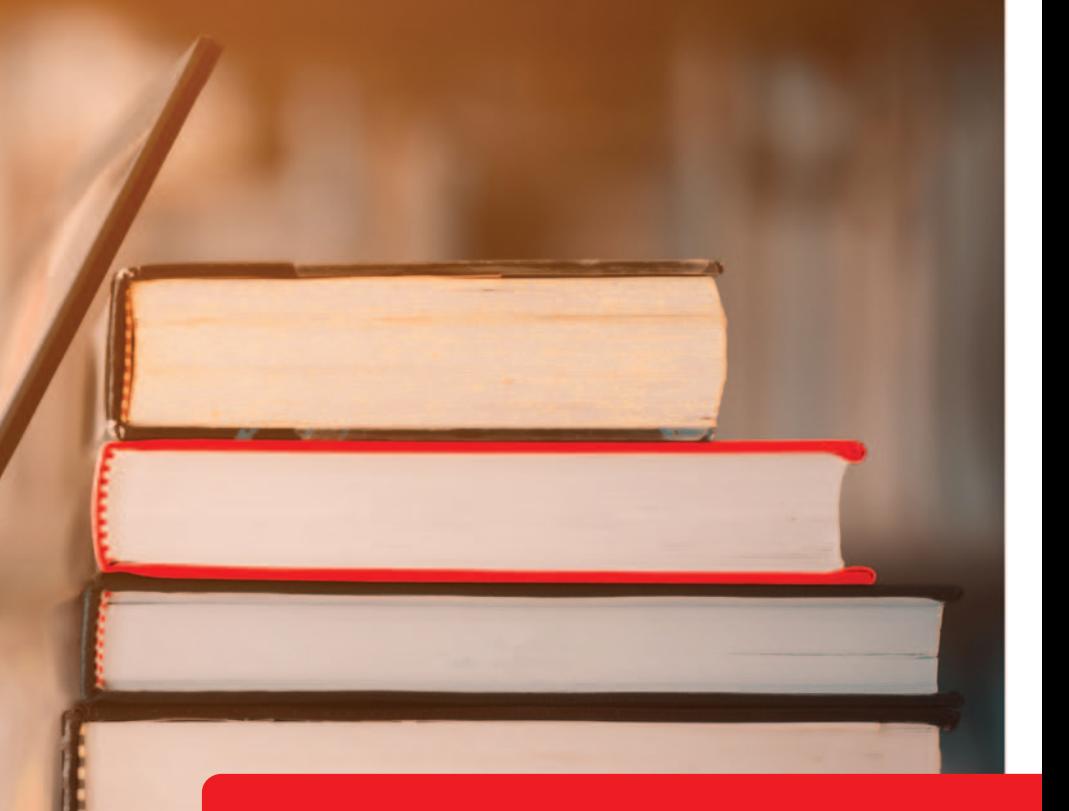

# KURSY WIDEO

# 3.1. Informacje organizacyjne

*Kursy wideo to alternatywna forma nauki w aktualnych czasach. Filmy, nagrane przez trenerów Mitsubishi Electric mają charakter mocno praktyczny. Typowy odcinek składa się z omówienia danej funkcjonalności i przećwiczenia jej w oprogramowaniu. Co pewien czas pojawiają się też zadania do samodzielnego wykonania wraz z rozwiązaniami. Kursant może wszystkie przedstawiane ćwiczenia wykonywać równolegle na symulatorach w darmowym oprogramowaniu trial ściągniętym ze stron www Mitsubishi Electric. Istnieje też możliwość wypożyczenia prawdziwego zestawu szkoleniowego i ćwiczenia na nim (opcja tylko dla firm).*

# **Dla kogo są kursy online?**

Dla osób które nie miały jeszcze styczności z produktami Mitsubishi Electric oraz dla tych którzy już pracowali na naszych produktach, ale czują że mają braki w wiedzy z zakresu ich programowania i obsługi.

# **Gdzie oglądać kurs?**

Filmy wyświetlane są bezpośrednio w przeglądarce internetowej. Wystarczy dowolny PC, smartfon lub tablet z dostępem do internetu.

# **Jak długo trwa dostęp do kursu?**

1 rok od aktywacji.

# **Czy ukończenie kursu jest zaświadczane certyfikatem?**

Tak, kursant w każdej chwili może poprosić o test wiedzy online. Po jego zdaniu otrzymuje drukowany, imienny certyfikat ukończenia kursu.

# **Jak zakupić szkolenie?**

Należy się zwrócić do swojego opiekuna handlowego Mitsubishi Electric lub napisać emaila na adres:

**<mts.szkolenia@mpl.mee.com>**

# 3.2. Kurs PLC

# Programowanie kompaktowych sterowników iQ-F (FX5) w środowisku GX Works3

*Kurs kompleksowo ukazuje wszelkie aspekty programowania i obsługi tych popularnych PLC od podstaw do zagadnień zaawansowanych. Szkolenie zaczyna się od założenia projektu, ustawienia połączenia z PLC i konfiguracji podstawowej, a następnie przechodzi przez kolejne niezbędne funkcjonalności pomocne w programowaniu. W części drugiej kursu wytłumaczone są specjalistyczne, wbudowane funkcjonalności sterowników FX5 takie jak np. obsługa sygnałów analogowych, funkcje pozycjonowania czy wieloprotokołowa komunikacja ethernet. Szkolenie uzupełnione jest pokazami działania programów na realnym sprzęcie oraz ćwiczeniami do samodzielnego wykonania z rozwiązaniami.*

Czas trwania: **13h** Język: **polski** Cena: **100 euro / os**  Cena z wypożyczeniem sprzętu: **200 euro / os**

#### Wymagania:

- **znajomość ogólnych podstaw programowania sterowników PLC**
- **(opcjonalnie) komputer z programem GX Works3 (wersja demo do pobrania ze strony www Mitsubishi Electric)**

# Tematyka odcinków

#### **Część I – Programowanie PLC w środowisku GX Works3**

- 0\_Wprowadzenie do szkolenia i produktu (8 min)
- 1\_Wprowadzenie do środowiska GX Works3 (21 min)
- 2\_Konfiguracja polaczenia ze sterownikiem (11 min)
- 3\_Konfiguracja HW sterownika (19 min)
- 4 Pierwsze wgranie programu PLC (19 min)
- 5\_Opis podstawowych instrukcji (22 min)
- 6\_Funkcje logiczne, identyfikacja zboczy, funkcje SET, RST (30 min) + Zadanie (5 min)

- 7\_Rejestracja komentarzy (10 min)
- 8 Transfer i typy danych (34 min)
- 9 Zmienne lokalne i globalne (11 min)
- 10 Rejestry specjalne (10 min)
- 11\_Liczniki (21 min)
- 12\_Operacje arytmetyczne (15 min) + Zadanie (4 min)
- 13\_Porównywanie danych (13 min) + Zadanie (6 min)
- 14\_Segregacja programów (5 min)
- 15 Timery (22 min) + Zadanie (4 min)
- 16\_Bloki zmiennych i operacje na bitach (16 min)
- 17 Struktury danych (21 min)
- 18\_Tablice danych (16 min) + Zadanie (5 min)
- 19\_Funkcje (13 min) + Zadanie (6 min)
- 20\_Bloki funkcyjne (24 min) + Zadanie (8 min)
- 21\_Obsługa bibliotek (6 min)
- 22\_Zabezpieczanie projektu (7 min)

# 3.2. Kurs PLC

#### **Część II – Zaawansowane funkcjonalności sterowników FX5**

- 0\_Budowa sterownika oraz możliwości jego rozbudowy (13 min)
- 1\_Wejścia i wyjścia analogowe (39 min)
- 2\_Typy wykonywania programów (15 min)
- 3\_Obsługa przerwań (13 min)
- 4\_Wbudowane funkcje pozycjonowania (1h 32 min) + Zadanie (10 min)
- 5\_Szybki licznik (46 min)
- 6\_Wyjście PWM (16 min)
- 7\_Pomiar szerokości impulsu (10 min)
- 8.1 Komunikacia szeregowa cz1 Modbus RTU (14 min)
- 8.2 Komunikacia szeregowa cz2 InverterProtocol (14 min)
- 9.1\_Komunikacja Ethernet cz1 komunikacja socketowa (23 min)
- 9.2\_Komunikacja Ethernet cz2 protokół SLMP (24 min)
- 9.3 Komunikacja Ethernet cz3 MODBUS TCP (12 min)
- 9.4 Komunikacja Ethernet cz4 CC Link IE Field Basic (15 min)
- 10\_Diagnostyka sterownika (13 min)

### **18\_ [Tablice danych \(16 min\)](https://mecee.showpad.com/share/Tprz4DceSOGKOrDQvgu3T)**

### **18\_ [Tablice danych –](https://mecee.showpad.com/share/BQ0BLirQwn1eoR6mWnhSd)  Zadanie (5 min)**

Przed zakupem zapraszamy do zapoznania się z przykładowymi filmami ze szkolenia (kliknij by uruchomić film w przeglądarce internetowej): Tematyka odcinków<br> **Część II – Zaawansowane funkcjona**<br>
0\_Budowa sterownika oraz możliw<br>
1\_Wejścia i wyjścia analogowe (39 i<br>
2\_Typy wykonywania programów (<br>
3\_Obsługa przerwań (13 min)<br>
4\_Wbudowane funkcje pozycjonov<br>
5\_S

Opcja z wypożyczeniem sprzętu szkoleniowego:

- **• Wypożyczenie na 10 dni kalendarzowych**
- 

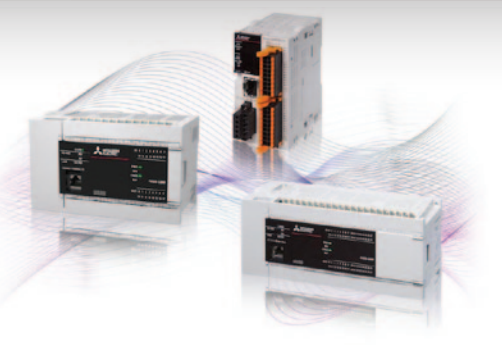

# Sterowniki iQ-F<br>szkolenie podstawowe

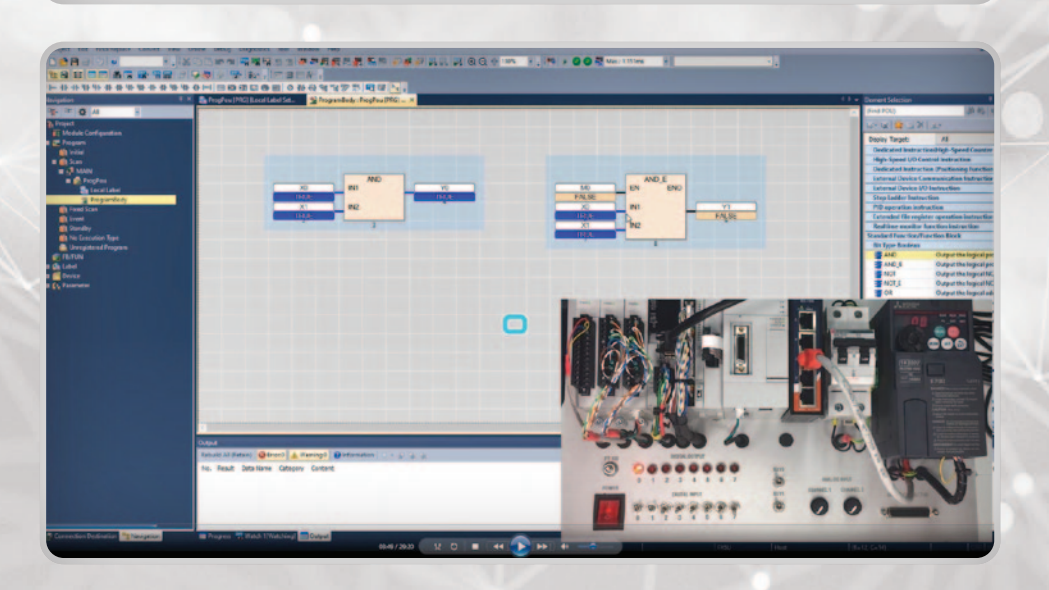

′ २4

# 3.2. Kurs PLC

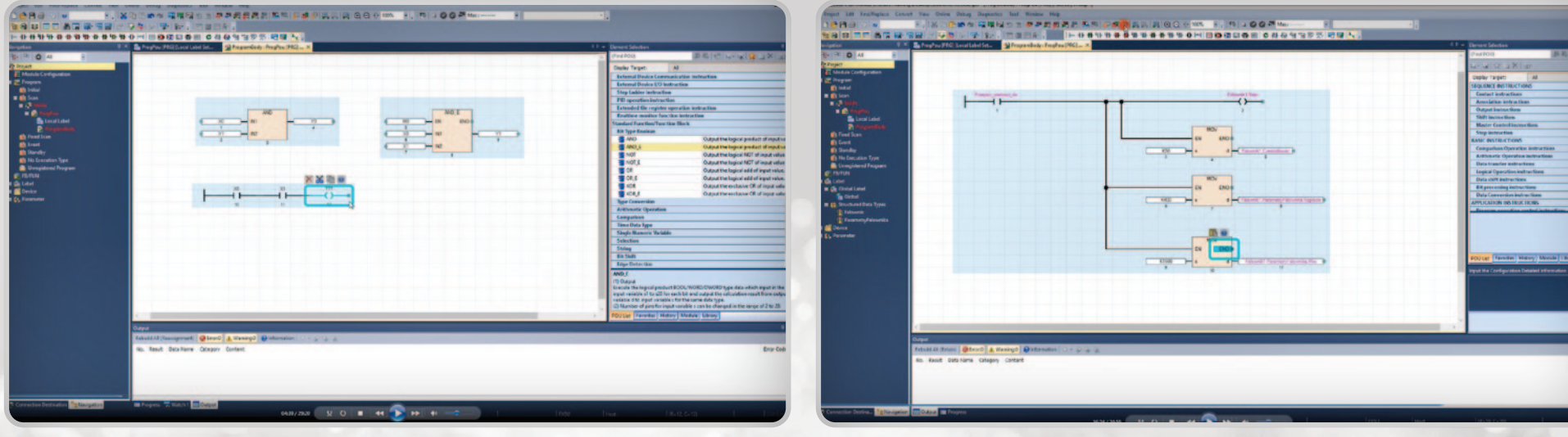

# Zadanie do samodzielnego wykonania

- Napisać program wyznaczający wynik logiczny poniższej funkcji

$$
(\overline{A} * B) + (A * \overline{B})
$$

- Uzupełnić tabelę, gdzie Y jest wynikiem funkcji

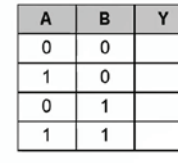

- Język FBD/LD

- Wykorzystując poznane bloki logiczne

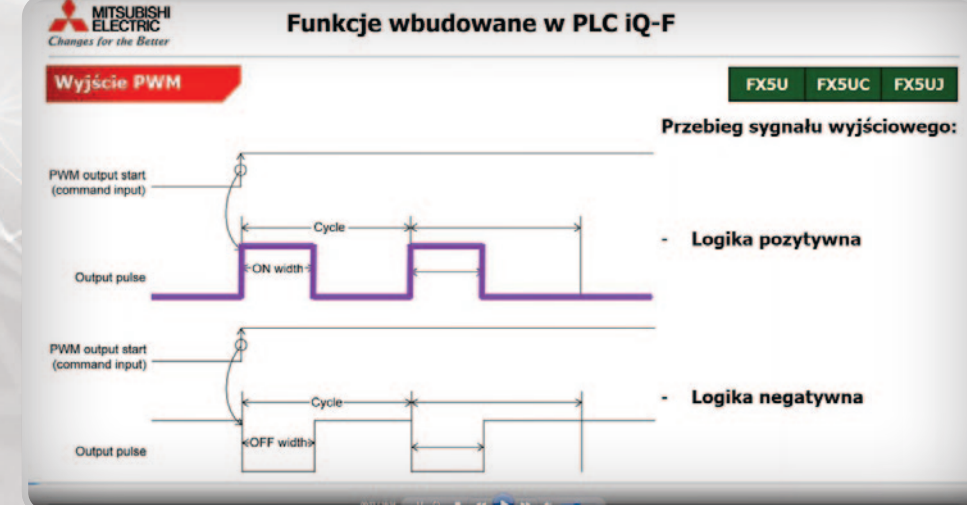

# 3.3. Kurs HMI

# Programowanie paneli operatorskich serii GOT2000

*Kurs kompleksowo ukazuje wszelkie aspekty projektowania ekranów i funkcjonalności paneli HMI. Prowadzi od zagadnień podstawowych takich jak założenie projektu, opis środowiska i komunikacja z panelem, następnie omawiane są obiekty i kontrolki działające na ekranach i zaawansowane funkcjonalności takie jak obsługa alarmów, skryptów czy wielojęzyczność projektu. Szkolenie prowadzone jest na symulatorze panelu oraz sterownika PLC, które idealnie odwzorowują wzajemną komunikację tych urządzeń. Kurs uzupełniony jest zadaniami do samodzielnych ćwiczeń z rozwiązaniami.*

Czas trwania: **6,5h** Język: **polski** Cena: **50 euro / os**  Cena z wypożyczeniem sprzętu: **100 euro / os**

#### Wymagania:

**• (opcjonalnie) komputer z programem GT Designer3 (wersja demo pakietu GT Works3 do pobrania ze strony www Mitsubishi Electric)**

# Tematyka odcinków

- 0\_Wprowadzenie do szkolenia i produktu (9 min)
- 1\_Zakładanie projektu, środowisko GT Designer3 (24 min)
- 2\_System pomocy i manuale (10 min)
- 3\_Praca z fizycznym panelem i w symulatorze (22 min)
- 4\_Przyciski i lampki bitowe (30 min)
- 5\_Adresowanie PLC. Style graficzne. Funkcja widoczności i deaktywacji obiektu (32 min)
- 6\_Podstawowe obiekty liczbowe. Pola i przyciski numeryczne (29 min)
- 7\_Wspólny pasek nawigacyjny (17 min)
- 8\_Zmienne symboliczne PLC. Pola numeryczne. Wyświetlanie wartości i limity (24 min)
- 9\_Suwak numeryczny. Obiekty numeryczne. Ćwiczenia (16 min)
- 10\_Okienka funkcyjne. Przycisk wielofunkcyjny. Ćwiczenia (36 min)
- 11\_Wielojęzyczność projektu (27 min)
- 12\_Teksty dynamiczne (9 min)
- 13 Alarmy. Konfiguracja i opcje (41 min)
- 14\_ Skrypty (31 min)
- 15\_Zabezpieczenia. Poziomy dostępu (14 min)
- 16\_Zabezpieczenia. Konta użytkowników (15 min)

Przed zakupem zapraszamy do zapoznania się z przykładowymi filmami ze szkolenia (kliknij by uruchomić film w przeglądarce internetowej):

36

**[1\\_Zakładanie projektu, środowisko GT](https://mecee.showpad.com/share/zOI5Z430nL56UXijuPhOD) Designer3 (24 min)**

**[10\\_Okienka funkcyjne. Przycisk wielofunkcyjny. Ćwiczenia \(36 min\)](https://mecee.showpad.com/share/niLLc8mo2c5TnJQgQWoi2)**

Opcja z wypożyczeniem sprzętu szkoleniowego:

- **• Wypożyczenie na 10 dni kalendarzowych**
- **• Wymagana umowa wypożyczenia**

# 3.3. Kurs HMI

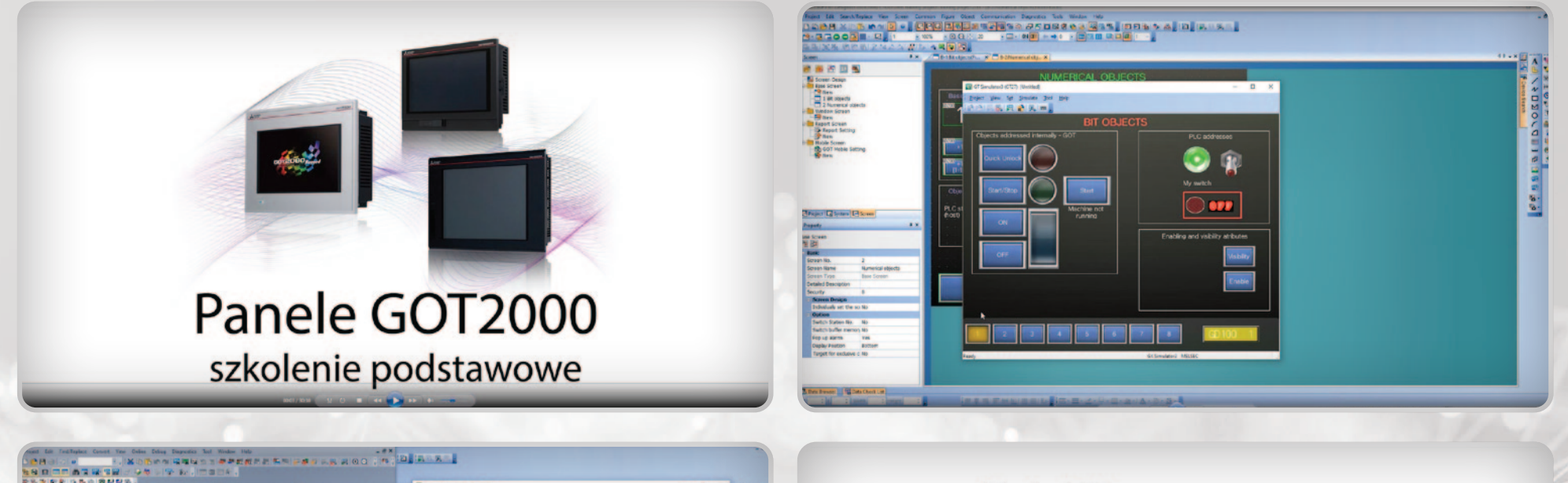

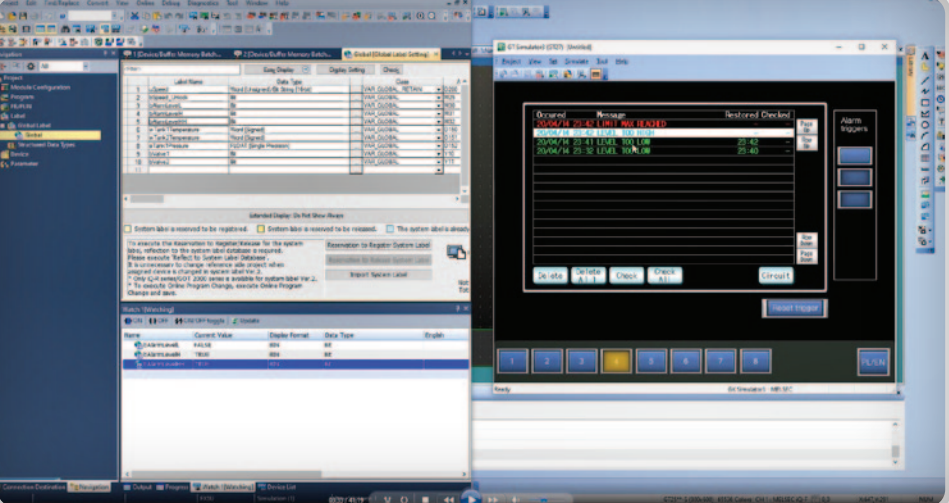

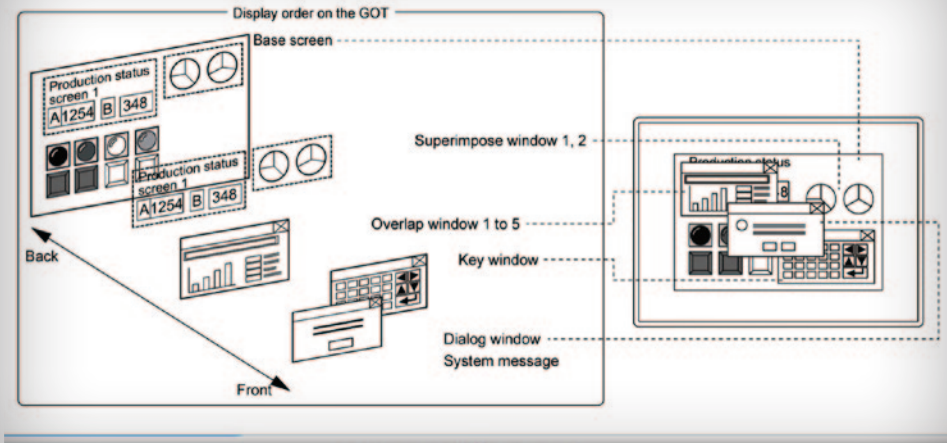

# Zapraszamy do skorzystania z darmowych kursów wideo.

# 3.4. Kurs ROBOTY

# **Roboty** - Obsługa i programowanie w środowisku RT Toolbox3

*Kurs wprowadza w tematykę uruchomienia i zaprogramowania robota. Prowadzi użytkownika przez takie zagadnienia jak: założenie projektu i opis środowiska RT Toolbox3, praca robota w trybie ręcznym, podstawowa parametryzacja, zaprogramowanie konkretnych aplikacji i uruchomienie w trybie pracy automatycznej.*

Czas trwania: **53 min** Język: **angielski (RT Toolbox3), polski (RT Toolbox2)** Cena: **darmowe**

#### Wymagania:

**• (opcjonalnie) komputer z programem RT Toolbox3** 

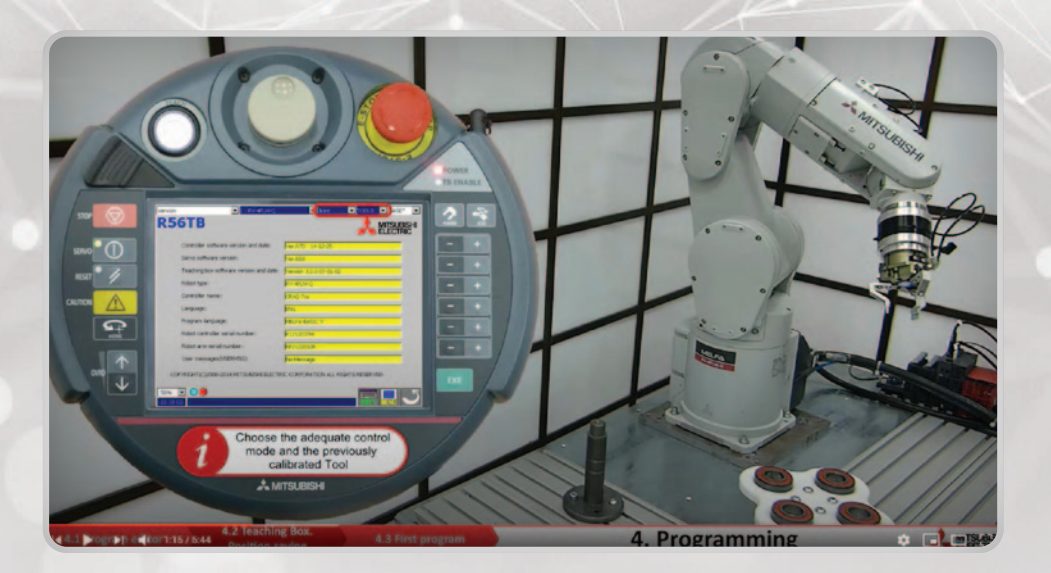

# Tematyka odcinków

1.1 Założenie projektu (3 min) 1.2 Przegląd drzewka projektu (3 min) 2. Tryby sterowania ręcznego (6 min) 3.1 Weight and Size (2 min) 3.2 Tool (2 min) 3.3 Tool Automatic Calculation (6 min) 3.4 Collision Detection (2 min) 3.5 Free Plane Limit (2 min) 3.6 User Defined Area (2 min) 4.1 Edytor programu (2 min) 4.2 Teaching Box. Zapis pozycji (5 min) 4.3 Pierwszy program (5 min) 4.4 Debugowanie w trybie ręcznym (3 min) 4.5 Debugowanie w trybie auto (4 min) 4.6 Program zaawansowany (2 min) 4.7 Praca w trybie auto (2 min)

Linki do kursów na YouTube:

**[Roboty – obsługa i programowanie w środowisku RT](https://www.youtube.com/playlist?list=PL6vnHuigEs_JfWDeKVSDyMeOD_q1ZSc-U) Toolbox3 (EN)**

**[Roboty – obsługa i programowanie w środowisku RT](https://www.youtube.com/playlist?list=PL6vnHuigEs_K8xqtrL4S-4_YAAO5SAr48) Toolbox2 (PL)**

# 3.5. Kurs SER W O

# **Sterowanie napędem serwo.**  Programowanie aplikacji

*Kurs omawia tematykę konfiguracji napędów serwo i programowania aplikacji ruchu w technologii PLC Open zaimplementowanej do środowiska programistycznego GX Works3. Szkolenie w praktyczny sposób, na konkretnym sprzęcie, przeprowadza kursanta przez kolejne kroki uruchomienia aplikacji. Każdy test uzupełniony jest pokazem działającego układu. Finałem kursu jest zaprogramowanie zaawansowanej aplikacji z synchronizacją bezpośrednią napędów i po krzywce.*

Czas trwania: **41 min** Język: **polski** Cena: **darmowe**

Wymagania:

**• (opcjonalnie) komputer z programem GX Works3 i MR Configurator2** 

# Tematyka odcinków

- 1\_Prezentacja zestawu. Założenie projektu (7 min) 2 Podstawowe parametry (4 min) 3\_Import biblioteki i programowanie (5 min)
- 4 Sterowanie reczne JOG (5 min)
- 5\_Bazowanie napędów (6 min)
- 6\_ Tryby sterowania (7 min)
- 7\_Synchronizacja osi (7 min)

Link do kursów na YouTube:

**[Sterowanie napędem serwo. Programowanie aplikacji](https://www.youtube.com/playlist?list=PL6vnHuigEs_KwZ59XAxrKfQwOtyHz7J0U)**

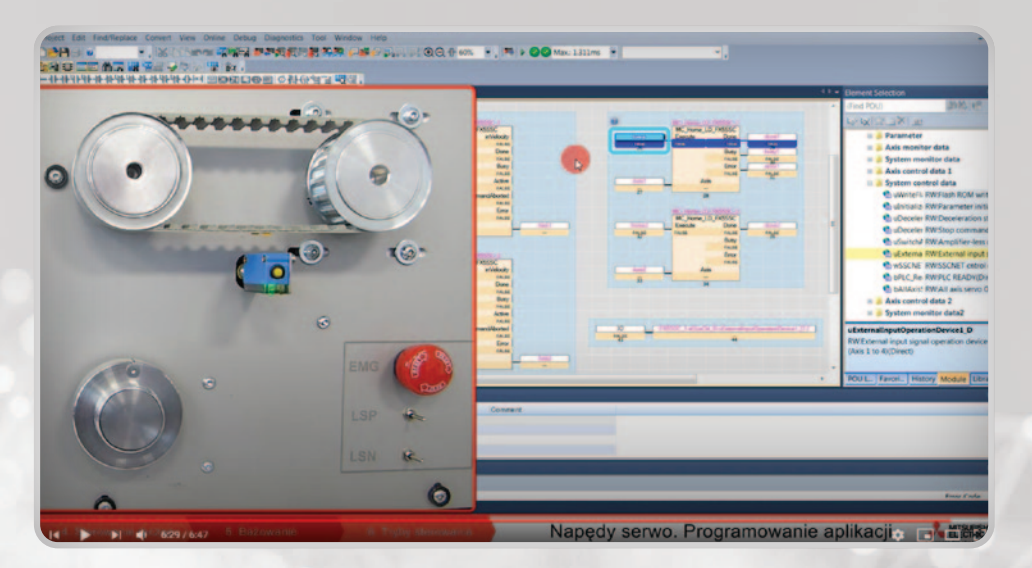

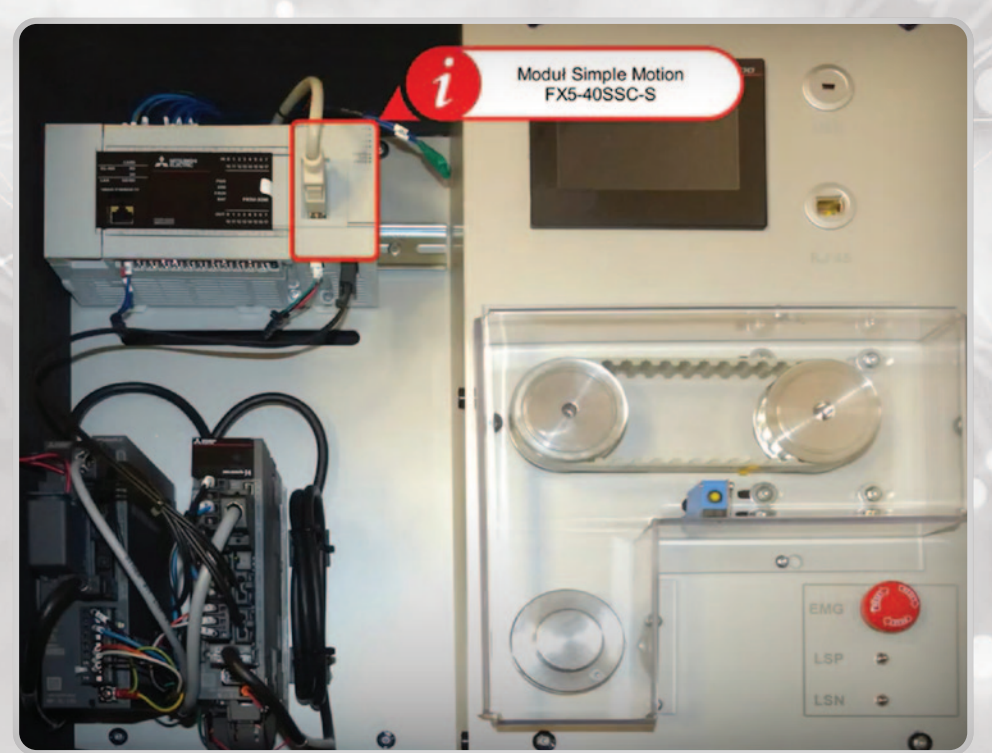

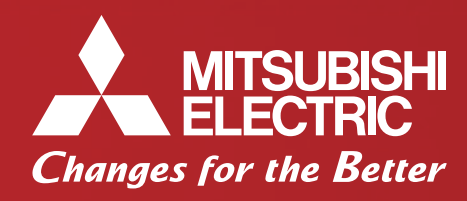

**https://pl3a.mitsubishielectric.com follow as a set of the set of the set of the set of the set of the set of the set of the set of the set of the set of the set of the set of the set of the set of the set of the set of** 

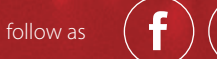

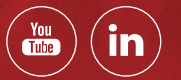